الجمهورية الجزائرية الديمقراطية الشعبية République algérienne démocratique et populaire وزارة التـعليــم العالـي والبحــث العلمــــي Ministère de l'enseignement supérieur et de la recherche scientifique المركز الجامعي لعين تموىشنت Centre Universitaire Belhadj Bouchaib d'Ain-Temouchent Institut des Sciences et de la Technologie

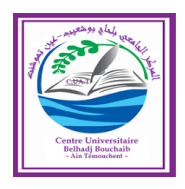

Projet de fin d'études Pour l'obtention du diplôme de Master en : **Domaine** : SCIENCE ET TECHNOLOGIE **Département** : Génie électrique

> **Filière** : Electronique **Spécialité** : Instrumentation Thème :

## DÉTECTION ET IDENTIFICATION DE L'HÉPATITE PAR les systèmes intelligents

Présenté par :

#### MALLE Aminata

#### ZARA Ali Abakar

Devant les jurys composés de :

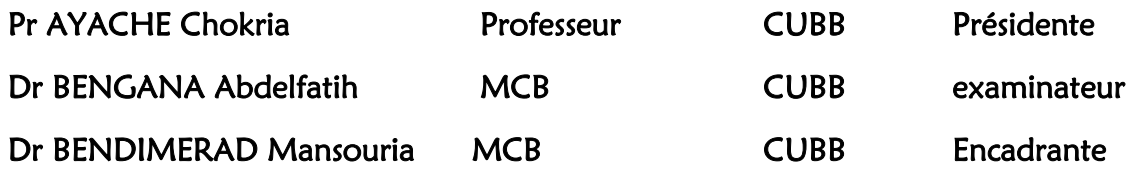

Année universitaire 2019/2020

#### <span id="page-1-0"></span>**Résumé**

Le foie est l'organe abdominal le plus volumineux. Il effectue plusieurs fonctions vitales. Son rôle principal est d'assurer l'épuration, la synthèse, et le stockage. Cet organe est le plus exposé aux toxines de l'organisme. Ceci peut troubler son fonctionnement et l'exposer à des maladies graves tels que : l'hépatite, le cancer de foie, …

L'hépatite est une inflammation du foie. Cette maladie est causée par plusieurs facteurs selon son type. En raison de sa détection tardive, elle se transforme en une forme grave (cirrhose, cancer de foie) et peut provoquer la mort.

Les progrès de l'intelligence artificiel dans le domaine de la médecine ont facilité aujourd'hui le diagnostic précoce des maladies. Dans ce travail, nous avons utilisé la logique floue, les réseaux de neurones et l'algorithme génétique pour la détection et l'identification de l'hépatite.

Nous avons utilisé une base de données d'hépatite contenant vingt-huit (28) variables d'entrée puis nous avons optimiser ces variables d'entrées afin de réduire la complexité du système et améliorer les performances. Les résultats obtenus sont très satisfaisants et promettants.

#### **Mots clés :**

Troubles fonctionnels du foie, Logique flou, Réseau de neurones, Algorithmes génétiques, Classifieur flou, Classifieur neuronal classique, sélection des variables d'entrée.

#### <span id="page-2-0"></span>**Abstract**

The liver is the largest abdominal organ. It performs several vital functions. Its main role is to ensure purification, synthesis, and storage. This organ is the most exposed to toxins in the body. This can disturb its functioning and expose it to serious diseases such as liver cancer, hepatitis...

Hepatitis is an inflammation of the liver. This disease is caused by several factors depending on its type. Due to its late detection, it turns into a serious form (cirrhosis, liver cancer) and can cause death.

Advances in artificial intelligence in the field of medicine have made it easier today to diagnose diseases at an early stage. In our work, we have used fuzzy logic, neural networks and genetic algorithms for the detection and identification of hepatitis.

We used a hepatitis database containing twenty-eight (28) input variables for the detection and identification of hepatitis and then reduced these input variables in order to reduce the complexity of the system and improve performance. The results obtained are very satisfactory and promising.

#### **Keywords:**

Functional disorders of the liver, Fuzzy logic, Neural network, Genetic algorithms, Fuzzy classifier, Classical neural classifier, Selection of input variables.

<span id="page-3-0"></span>الملخص

لكبد هو أكبر عضو في البطن. يؤدي العديد من الوظائف الحيوية. دورها الرئيسي هو ضمان التنقية والتوليف والتخزين. هذا العضو هو الأكثر تعرضًا للسموم في الجسم. يمكن أن يتداخل ذلك مع عملها ويعرضها لأمراض خطيرة مثل: سرطان ... الكبد والتهاب الكبد

التهاب الكبد هو التهاب يصيب الكبد. هذا المرض ناتج عن عدة عوامل حسب نوعه. بسبب اكتشافه المتأخر ، فإنه يتحول .إلى شكل حاد (تليف الكبد ، سرطان الكبد) ويمكن أن يسبب الوفاة

لقد سهل التقدم في مجال الذكاء االصطناعي في الطب اآلن التشخيص المبكر لألمراض. في عملنا ، استخدمنا المنطق .الضبابي والشبكات العصبية والخوارزمية الجينية للكشف عن التهاب الكبد والتعرف عليه

استخدمنا قاعدة بيانات التهاب الكبد تحتوي على ثمانية وعشرين (28) متغيرًا من متغيرات الإدخال ثم خفضنا متغيرات .الإدخال هذه لتقليل تعقيد النظام وتحسين الأداء. النتائج التي تم الحصول عليها مرضية للغاية وواعدة

:الكلمات المفتاحية

اضطرابات الكبد الوظيفية ، المنطق الضبابي ، الشبكة العصبية ، الخوارزميات الجينية ، المصنف الضبابي ، المصنف .العصبي الكالسيكي ، اختيار متغيرات اإلدخال

#### <span id="page-4-0"></span>**Dédicace 1**

**Je dédie ce modeste travail :**

A mes chers parents **Oumarou** et Bintou pour leurs encouragements, leur soutien moral, spirituel et leur tolérance durant toutes mes années d'études, Aucune dédicace ne saurait être assez éloquente pour exprimer mon respect et ma gratitude envers eux. Qu'ils trouvent à travers ce mémoire la récompense de leurs efforts. Qu'ALLAH les préserve et leur accorde santé, longue vie et bonheur.

A tous mes oncles et tantes pour leur encouragement A tous mes frères et sœurs précisément Yaya,Mohamed et Fanta pour tout leur soutient.

A tous mes amis d'Algérie et d'ailleurs précisément Maimouna, Charifa, Thoma, Korotoumou, et Aminata. A ma binôme Zara Ali.

A tous ceux qui m'ont aidé de loin ou de prés.

MALLE Aminata

#### <span id="page-5-0"></span>**Dédicace 2**

*Je dédie ce travail :*

*A ma chère mère* **Falmata Mahamat Brahimi** *dont aucun hommage ne pourrait être à la hauteur de l'amour, éducation et soutient qu'elle m'a donné. Que Dieu lui procure santé, bonheur et longévité.*

*A mon cher et bien aimé père* **Ali Abakar Adji** *qui m'a toujours soutenu et encouragé tout au long de mon parcours. Que Dieu lui procure santé, bonheur et longévité.*

*A mes aimables sœurs et meilleurs amies* **Mariam Ali Abakar***,*  **Maimouna Ali Abakar***,* **Fatimé Ali Abakar***. Que Dieu réalise leurs rêves et les protège.*

*A mon grand frère Moukhtar Ali Abakar ainsi qu'à tous les membres de ma famille.*

*A mon cher* **Mohamed Rhousmane Tchiwerene**.

*A ma chère binôme Malle Aminata et ma chère Zara Abou Abakar*

A mes ami(e)s d'Ain temouchent et d'ailleurs ainsi qu'à tous ceux qui ont été à mes côtés.

*Zara Ali Abakar*

## <span id="page-6-0"></span>**Remerciements**

Avant tout, on tient notre remerciement à Dieu le tout puissant de nous avoir donné la foi, la patience, Le courage et la volonté pour accomplir ce modeste travail. Louange à lui.

On tient à exprimer notre profonde gratitude et reconnaissance envers notre encadrante Mme M. BENDIMERAD pour son soutient, son orientation, sa disponibilité et tous les conseils qu'elle nous a prodigué pendant ce travail.

On tient à remercier le président du jury Pr AYACHE Chokria pour avoir accepté de présider le jury.

On remercie aussi Dr BENGANA Abdelfatih Pour l'honneur qu'il nous a fait en participant à l'évaluation de ce travail.

Nos sincères remerciements vont également à tous les enseignants du centre universitaire Belhadj Bouchaib d'Ain Temouchent ayant contribué à notre formation tout au long de notre parcours universitaire.

## <span id="page-7-0"></span>**TABLE DES MATIÈRES**

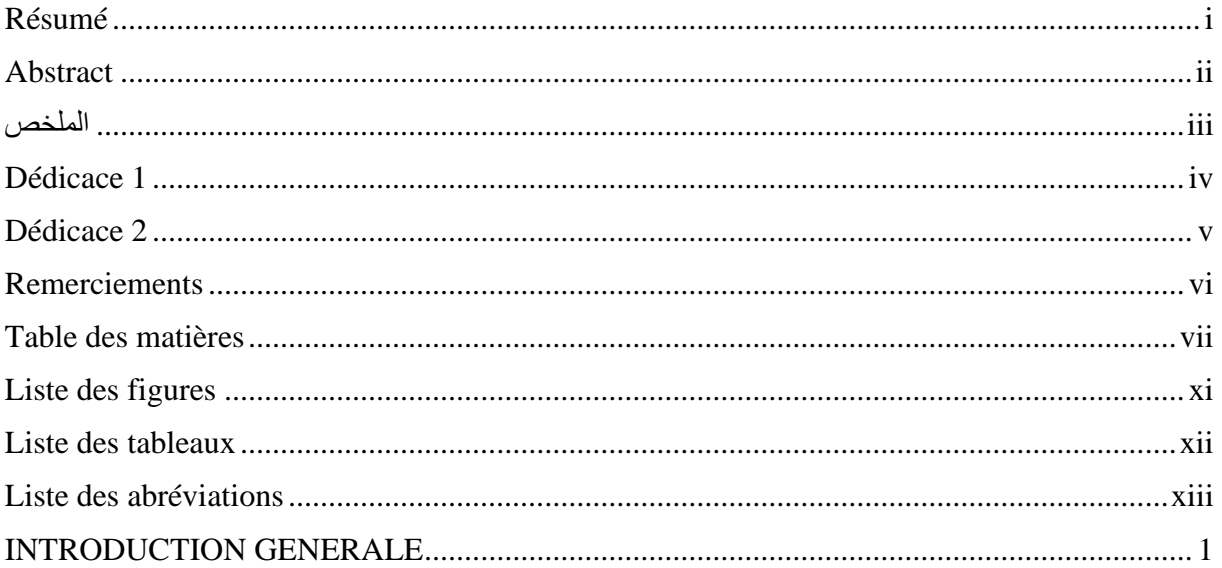

## **CHAPITRE I: TROUBLES FONCTIONNELS DU FOIE**

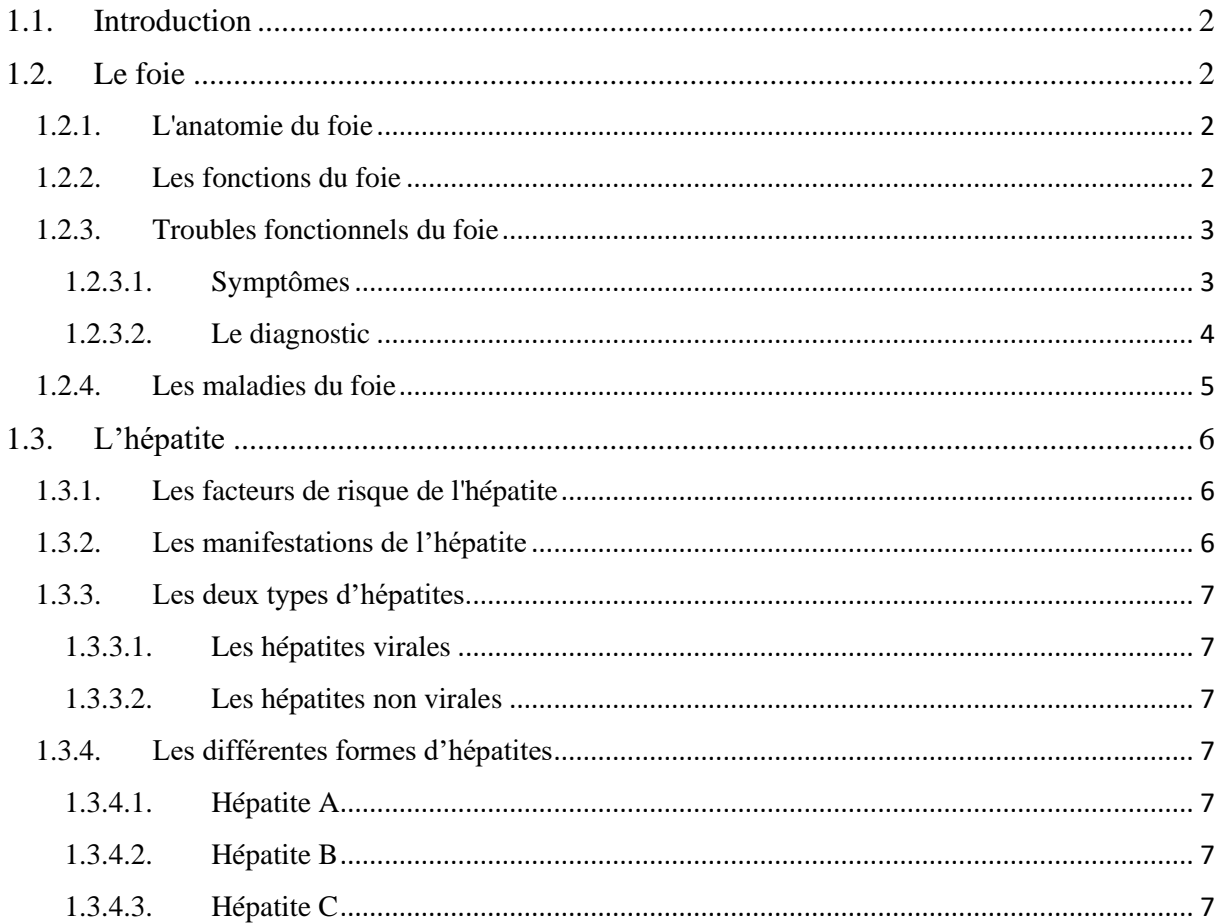

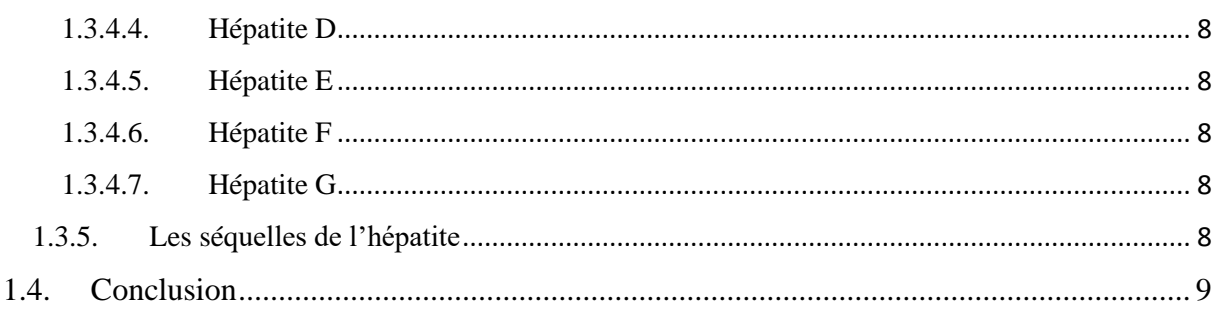

## **CHAPITRE II : MÉTHODES D'AIDES AUX DIAGNOSTICS**

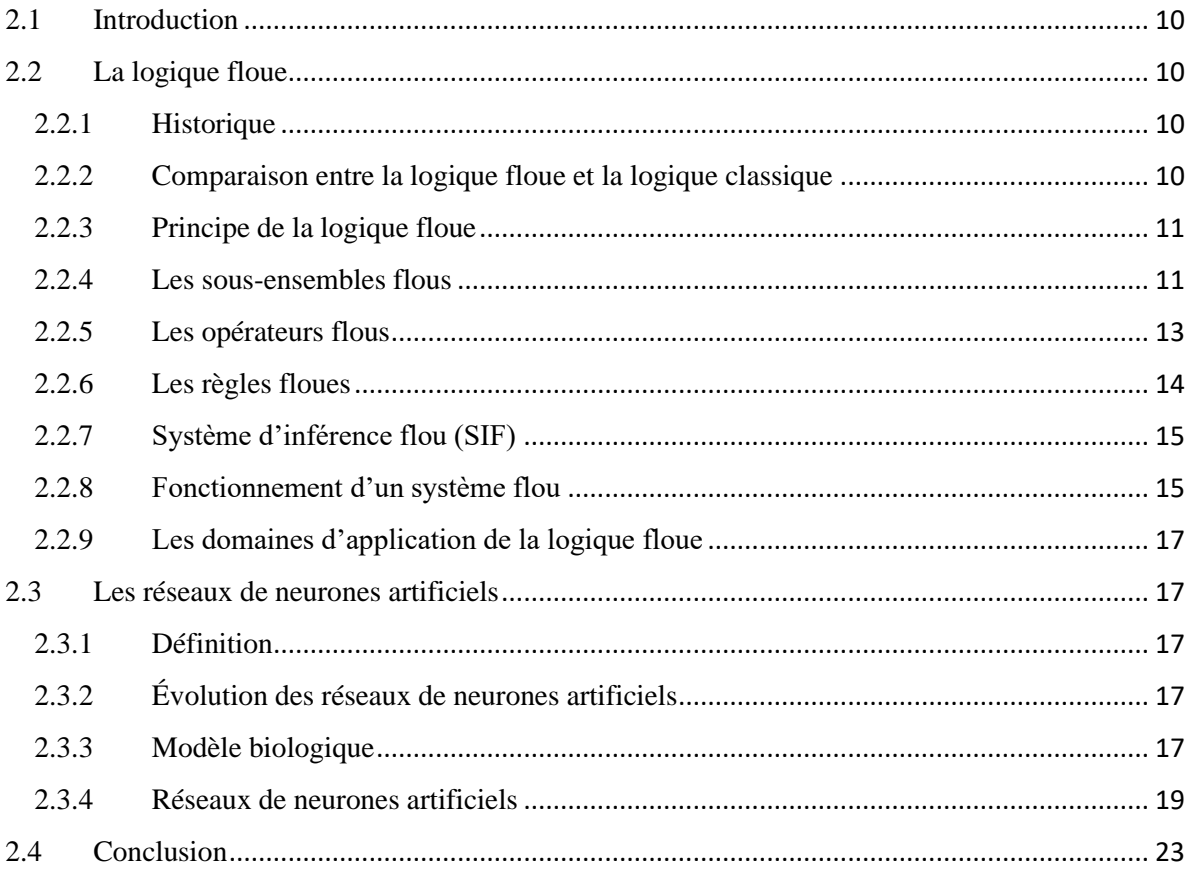

## **CHAPITRE III : LES ALGORITHMES GÉNÉTIQUES**

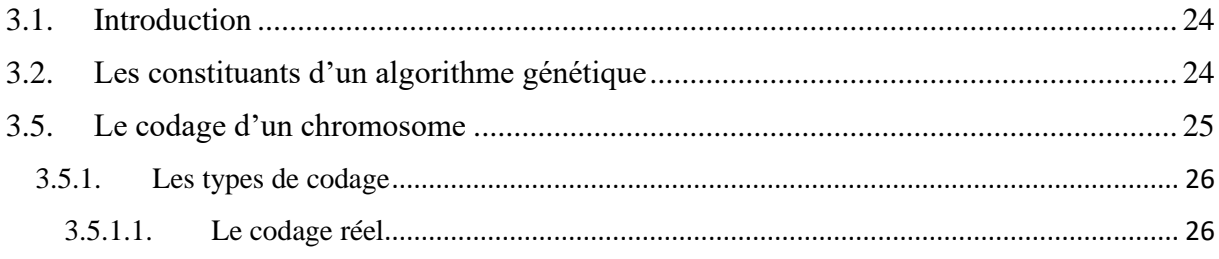

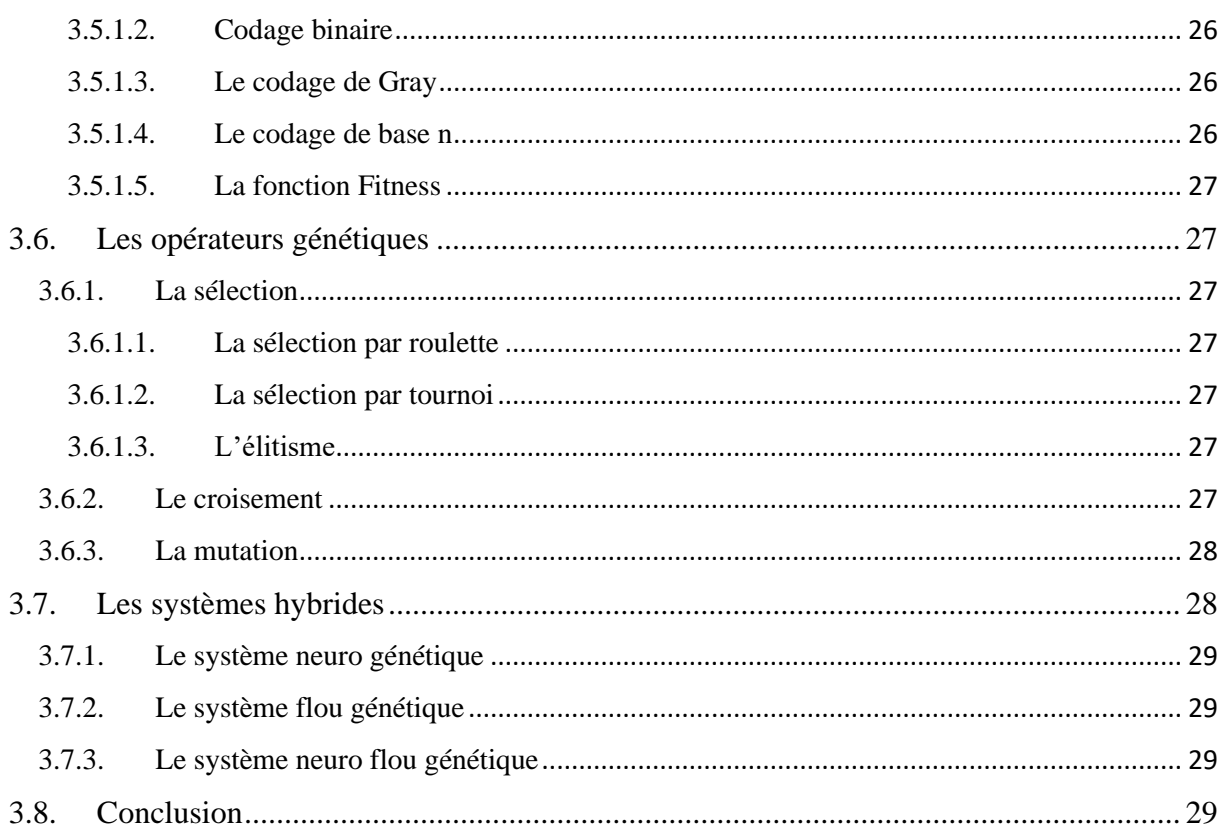

## **CHAPITRE IV : TRAVAIL RÉALISÉ ET INTERPRÉTATIONS DES RÉSULTATS**

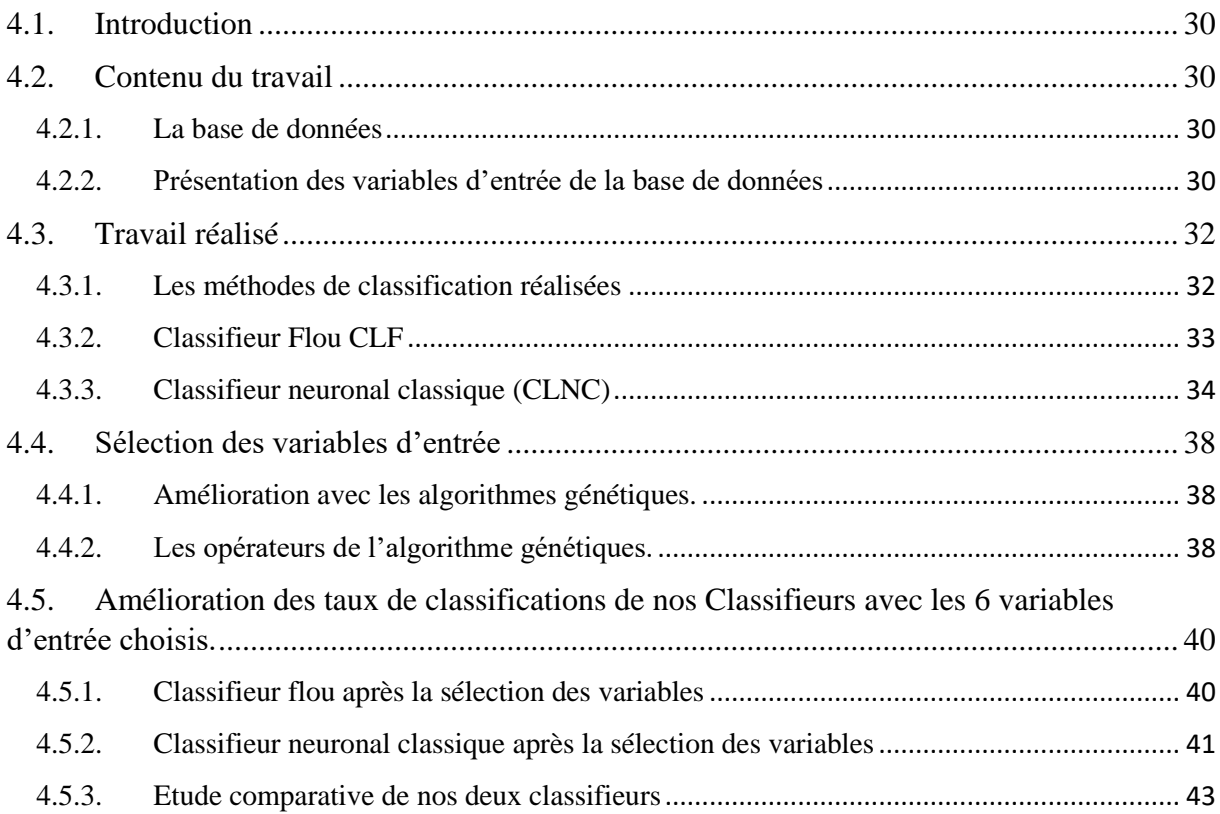

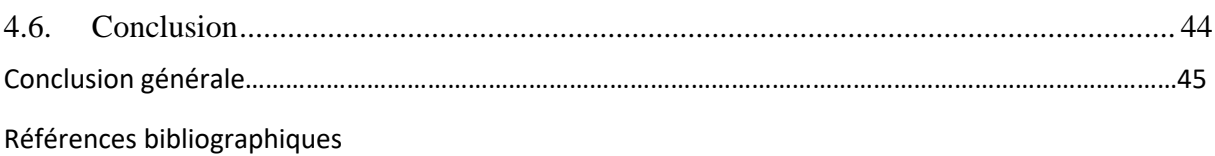

### <span id="page-11-0"></span>**Liste des figures** CHAPITRE I : Troubles fonctionnels du foie

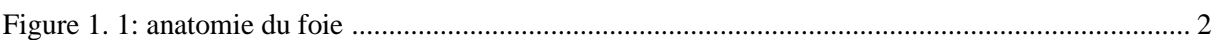

### CHAPITRE II : Méthodes d'aides aux diagnostics

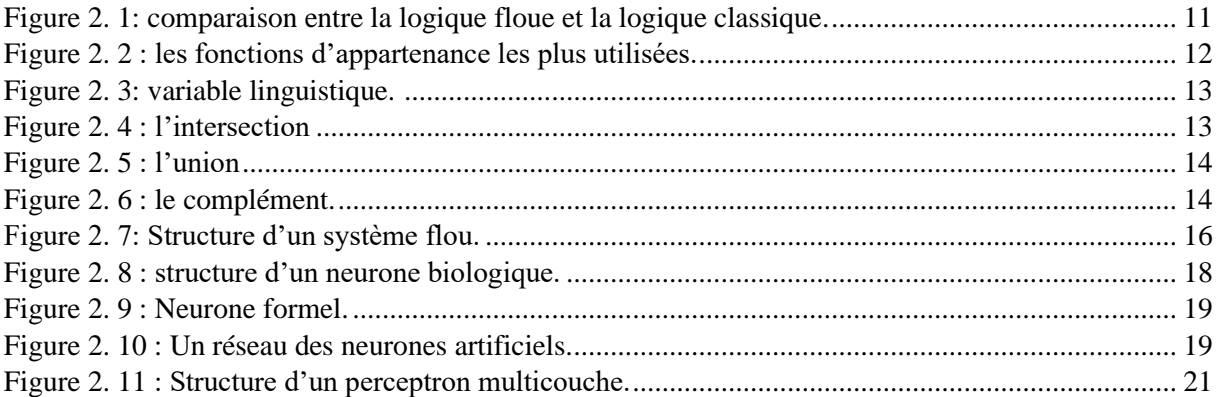

## CHAPITRE III : Les algorithmes génétiques

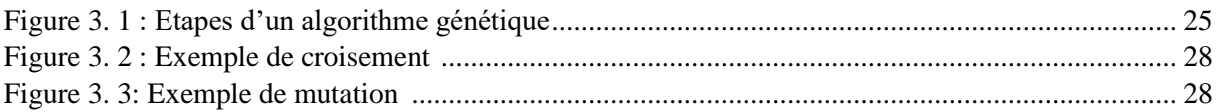

## CHAPITRE IV : travail réalisé et Interprétations DES résultats

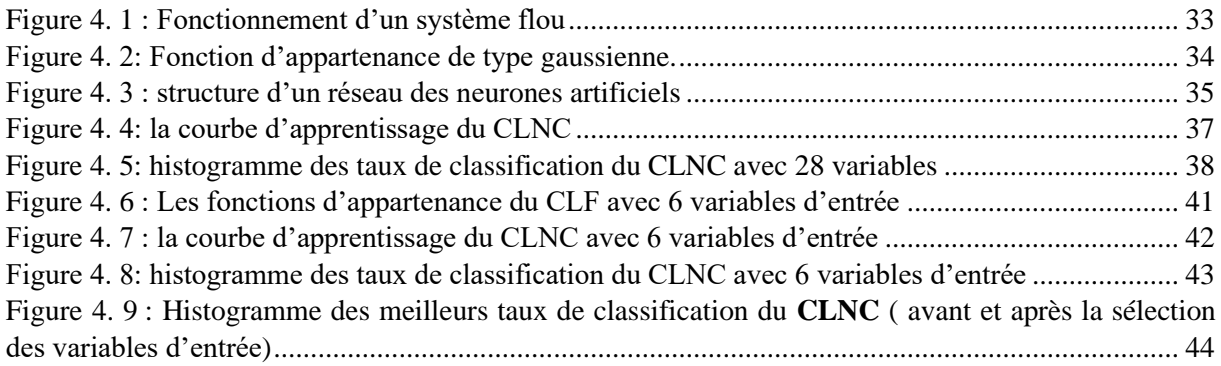

<span id="page-12-0"></span>**Liste des tableaux**

## CHAPITRE IV : Travail réalisé et interprétations des résultats

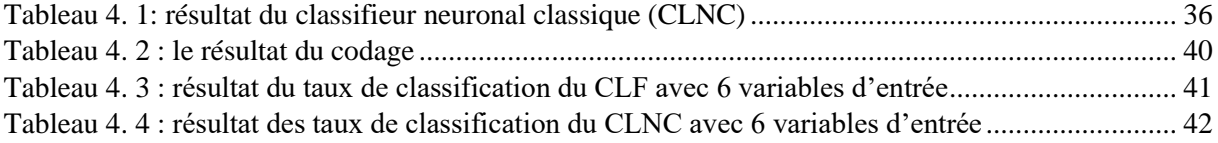

#### <span id="page-13-0"></span>**Liste des abréviations**

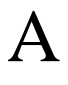

**AE** : Algorithmes évolutionnaires **AG** : Algorithme génétique **ALT** : Alanine aminotransférase **AFP** : Alphafoeto-proteine

## **C**

**Cc** : Taux de classification **CLF :** Classifieur flou **CLNC** : Classifieur neuronal classique

## **E**

**EOT:** End of treatment **EF:** Elongation factor **EQM :** erreur quadratique moyenne

# I

**IRM :** Imagerie par résonnance magnétique **IA** : Intelligence artificielle **IMC** : Indice de masse corporelle

# **G**

**GR:** globule rouge **Gbell**: Generalized bell

# **N**

**Ne :** Neurone d'entré **Nc :** Neurone caché **NNC** : Nombre de neurone caché

# **P**

**PA**: phosphate alcaline **PC :** probabilité de croisement **Plat** : Plaquette **PMC** : perceptron multi couche

# **R**

**RBC**: Red Blood cell **RG:** Globule rouge **RNA :** Réseaux de neurone artificiel

# **S**

**SOGT :** Sérum Glutamo-Oxalate Transférase **SIF :** système d'inférence floue

# **T**

**T-S :** Takagi-sugeno

# **V**

- **VHA** : Virus de l'hépatite A
- **VHB** : Virus de l'hépatite B
- **VHC** : Virus de l'hépatite C
- **VHD :** Virus de l'hépatite D
- **VHE** : Virus de l'hépatite E
- **VHF** : Virus de l'hépatite F
- **VHG** : Virus Hépatique G

# **W**

**WBC :** white Blood cell

# INTRODUCTION GÉNÉRALE

#### <span id="page-17-0"></span>**INTRODUCTION GENERALE**

Le foie avec ses 1,5 kg, est l'organe le plus volumineux chez l'adulte. Il est la plus grande glande de l'organisme. De forme ovoïde, il se situe sous le diaphragme. Le foie et la vésicule biliaire assurent un certain nombre de fonctions essentielles de l'organisme. Du fait de l'importance de cet organe, les maladies qui l'affectent sont souvent préoccupantes**[1]**.

Dans le monde, une personne sur douze souffre d'une hépatite. Ces inflammations du foie sont avant tout dues à des virus, or plus de la moitié des porteurs de tels virus de l'hépatite ne se savent pas infectés **[2].**

L'hépatite touche des millions de personnes dans le monde. Ce chiffre peut s'expliquer du fait que la maladie n'est pas déclarée tôt car les symptômes apparaissent très tardivement, son traitement est à la fois difficile et couteux. Les biopsies hépatiques sont invasives, avec plus des complications donc peut pratiques pour les patients et couteux.

Aussi, le médecin rencontre de gros soucis quant au diagnostic des maladies du foie, ses caractéristiques etc. Il doit donc suivre un raisonnement qui nécessite des notions de connaissances et d'expériences. Donc nous visons à améliorer, à estimer et à valider un modèle de prédiction qui remplace les techniques invasives et aidant les médecins dans leur prise de décision.

C'est en ce sens que les techniques d'intelligence artificielle spécialisées dans le diagnostic médical sont utilisées afin de faciliter les procédures et lever les difficultés du diagnostic. Parmi ses techniques d'intelligence artificielle, nous nous intéressons à la logique floue, aux réseaux de neurones et aux algorithmes génétiques afin de nous aider pour la détection, l'identification de l'hépatite ainsi qu'à la sélection des variables d'entrées les plus pertinents pour la détection et l'identification.

Dans ce mémoire nous allons évoquer quatre grands chapitres.

Le premier se basera principalement sur le foie et les troubles fonctionnels du foie, de l'hépatite et de ses différentes formes.

Le deuxième chapitre nous relatera deux méthodes de l'intelligence artificiel qui sont connues comme des méthodes d'aides aux diagnostics médicaux : la logique floue et les réseaux de neurones.

Le troisième chapitre sera consacré pour les algorithmes génétiques.

Le quatrième chapitre parlera du travail réalisé et de l'interprétation de nos résultats.

Ce présent travail a pour but la détection, l'identification de l'hépatite avec les systèmes intelligents et aussi la sélection des variables d'entées les plus pertinents afin de réduire la complexité du système et améliorer sa performance pour la détection et l'identification de l'hépatite.

# CHAPITRE I

# **Troubles fonctionnels du foie**

#### <span id="page-19-0"></span>**1.1. Introduction**

Le foie est le plus gros [organe](https://fr.wikipedia.org/wiki/Organe) [abdominal](https://fr.wikipedia.org/wiki/Abdomen) qui est souvent comparé à une usine chimique. Chez l'adulte, il pèse de 1 à 1,5 kg. Il est situé dans la cage thoracique, du côté droit du corps.

Le foie produit des enzymes et la bile, qui facilitent la digestion des aliments. Il synthétise aussi des protéines qui contribuent à la coagulation du sang. De plus, le foie nettoie le sang en éliminant des substances nocives.

Le foie est l'organe le plus exposé aux toxines de l'organisme ce qui l'endommage fréquemment. Pour cette raison, il possède les capacités régénératives les plus importantes du corps. En effet, en cas d'ablation d'une partie du foie, celui-ci peut se régénérer au point de retrouver sa taille normale.

#### <span id="page-19-2"></span><span id="page-19-1"></span>**1.2. Le foie**

#### anatomie générale du foie veine cave inférieur lobe gauche lobe droit foie estomac angle colique ligament falciforme vésicule biliaire gauche angle colique anal biliaire (en vert) droit duodénum vésicule biliaire

#### **1.2.1. L'anatomie du foie**

**Figure 1. 1: anatomie du foie***[3]***.**

<span id="page-19-4"></span>Le foie se divise en quatre lobes inégaux ; le lobe hépatique droit est le plus volumineux, le lobe hépatique gauche est la partie la plus étroite de l'organe. Entre ces deux lobes majeurs, on distingue le lobe carré et le lobe caudé. La vésicule biliaire est attachée au foie à la limite du lobe carré et du lobe hépatique droit.

Le lobe carré et le lobe caudé sont séparés par un sillon appelé le hile du foie. C'est au niveau du hile que la veine porte et l'artère hépatique pénètrent dans le foie, et que passent des canaux biliaires majeurs.

Chaque lobe du foie est divisé en segments ; on compte 8 segments en tout. Ces divisions anatomiques sont importantes pour les interventions chirurgicales : lorsqu'une partie du foie est endommagée et doit être extraite, la résection suit souvent ces contours anatomiques **[4].**

#### <span id="page-19-3"></span>**1.2.2. Les fonctions du foie**

Il fait partie de l'appareil digestif sécrétant la bile et remplissant plus de 300 fonctions vitales, notamment les trois suivants : une fonction d'épuration, une fonction de synthèse et une fonction de stockage **[5].**

Il est connu pour son rôle dans la digestion, mais il en possède bien d'autres qui sont essentiels au fonctionnement global de l'organisme :

➢ **L'épuration des déchets** : c'est un de ses rôles clés. En effet, le foie est un organe très bien irrigué où passe l'ensemble du sang de l'organisme. Grâce à cela, il joue un rôle de « détoxification » du sang. On considère qu'une grande partie des déchets et des médicaments sont neutralisés par le foie. Enfin, il peut éliminer une partie de ses déchets par les selles en utilisant la voie biliaire.

➢ **La fabrication des protéines** : notamment pour le sang. Il produit des protéines sanguines comme celles transportant le cholestérol ou encore les protéines de la coagulation.

➢ **La production de bile** : elle est continue par le foie. Cette substance se déverse dans l'intestin et facilite la digestion, notamment des graisses.

➢ **La gestion des nutriments** : le foie stocke les minéraux, les vitamines, les sucres (glucose) et les libère lorsque l'organisme en a besoin **[6].**

#### <span id="page-20-0"></span>**1.2.3. Troubles fonctionnels du foie**

Les troubles fonctionnels du foie sont des perturbations mais qui ne sont pas grave. Ces perturbations doivent être soignés le plutôt possible pour pouvoir prévenir les maladies mortelles du foie.

#### **1.2.3.1. Symptômes**

- <span id="page-20-1"></span>➢ **Les nausées** : Il s'agit du premier symptôme le plus fréquent d'un problème de foie. Il se peut donc que l'on se sente mal après avoir mangé, ou que l'on ressente une lourdeur au niveau du ventre et des intestins, des nausées, des vertiges, etc. Ces vertiges peuvent entraîner des vomissements.
- ➢ **Des douleurs dans la partie supérieure de l'abdomen :** La douleur au foie se situe généralement au niveau de la partie supérieure de l'abdomen, juste en-dessous des côtes. Elle peut également atteindre le dos, voire provoquer des inflammations abdominales. Il est possible que vous ayez une sensation de brûlure ou de fièvre.
- ➢ **La jaunisse :** La jaunisse est une décoloration de la peau vers une couleur jaune au niveau du corps et du visage. Elle est due à un excès de bilirubine (bile) dans le sang et dans l'organisme. C'est un problème de foie qui peut être associé la plupart du temps à une hépatite contagieuse.
- ➢ **La fatigue et la faiblesse** : La fatigue et le manque d'appétit sont des symptômes très fréquents si vous souffrez d'un problème de foie. Cela peut parfois nous sembler normal. L'on peut même souffrir de cette faiblesse pendant plusieurs jours.
- ➢ **La fièvre :** Une simple douleur au niveau de l'abdomen peut nous donner une sensation d'inflammation, de fatigue et de faiblesse. On doit donc prendre notre température et vérifier si on a de la fièvre. Il pourrait en effet s'agir d'une inflammation ou d'une infection.
- ➢ **Des selles de couleur claire** : Si les celles sont de couleur claire, cela veut dire que vous présentez un problème de foie. Il est également possible que vous souffriez d'un côlon irritable, associé à de possibles problèmes hépatiques.

➢ **Des démangeaisons :** Elles sont principalement dues à l'accumulation de bile sous la peau. Notre corps nous démange. Il nous procure une sensation d'inconfort puisque le sang réagit à cette accumulation de toxines.

➢ **Des saignements et des bleus :** Ce symptôme très fréquent est également associé à un problème hépatique : des saignements répétés au niveau des narines, ou des hématomes qui apparaissent sans que l'on puisse leur trouver une explication**[7].**

#### <span id="page-21-0"></span>**1.2.3.2. Le diagnostic**

#### **1.2.3.2.1. Examen clinique**

Au cours d'une première consultation, le médecin peut repérer une augmentation de volume du foie (hépatomégalie) en palpant l'abdomen du patient. Il est aussi attentif aux signes de douleurs locales, d'ictère ou d'ascite. Les antécédents personnels du patient sont importants pour le médecin afin de préciser le risque individuel de cancer**[8].**

#### **1.2.3.2.2. Analyses sanguines**

Les analyses permettent de mesurer le taux de substances chimiques dans le sang afin de vérifier la quantité et l'apparence des différents types de cellules sanguines à partir d'un échantillon de sang et d'évaluer la qualité de fonctionnement de cet organe. Par exemple les tests de la fonction hépatique, on y fait recours pour savoir jusqu'à quel point le foie fonctionne, bien qu'ils ne permettent pas de diagnostiquer le cancer du foie, mais ils indiquent au médecin qu'il y a peut-être un problème de foie.

On pourrait vérifier la fonction du foie en mesurant le taux des substances suivantes :

#### • **Bilirubine**

Le foie absorbe et utilise (métabolise) la bilirubine, qui est produite quand les vieux globules rouges (GR) se décomposent.

Un taux élevé de bilirubine indique que le foie ne fonctionne pas normalement et c'est un signe que le foie est endommagé ou malade.

L'accumulation de bilirubine dans le corps peut causer la jaunisse.

#### • **Phosphatase alcaline (Alkphos)**

La **PA** est une enzyme, soit une protéine qui accélère certaines réactions chimiques dans le corps, qu'on observe dans le foie et d'autres tissus corporels.

Un taux élevé de **PA** est signe de dommages au foie ou d'une maladie du foie.

#### • **Sérum glutamo-oxalacétique transaminase (SGOT)**

Le **SGOT** est une enzyme détectée dans les cellules du foie et du cœur.

Quand les cellules du foie ou du cœur sont endommagées, elles libèrent du SGOT dans le sang.

Un taux sanguin élevé de SGOT est signe de dommages au foie ou d'une maladie du foie.

#### • **Alanine aminotransférase (ALT)**

L'**ALT** est une enzyme détectée dans le foie et les reins. On en observe également de petites quantités dans le cœur et d'autres muscles.

Un taux sanguin élevé d'**ALT** est signe de dommages au foie.

#### • **Albumine**

L'albumine est une protéine fabriquée par le foie.

Si les cellules du foie sont endommagées, elles ne produisent pas la quantité normale d'albumine.

Un taux peu élevé d'albumine laisse croire à des dommages au foie.

On peut avoir recours à une autre analyse biochimique sanguine pour aider à diagnostiquer des dommages au foie :

#### • **Glucose (sucre) sanguin**

Le foie libère du glucose dans le sang pour maintenir un taux de sucre sanguin normal.

Un taux peu élevé de glucose (sucre) peut indiquer des dommages au foie **[9].**

#### **1.2.3.2.3. Les Techniques d'imagerie médicale**

L'échographie est le premier examen d'imagerie réalisé pour poser un diagnostic ; si une anomalie est identifiée, un scanner (ou tomodensitométrie) et/ou un examen par imagerie par résonance magnétique (**IRM**) est nécessaire. Les images obtenues permettent d'observer avec une plus grande précision les anomalies repérées à l'échographie et, le plus souvent, de différencier un cancer primaire du foie d'un cancer secondaire ou de nodules non cancéreux (bénins). Le scanner et l'**IRM** sont réalisés après avoir injecté un produit de contraste qui permet de mieux caractériser la lésion.

- **Lorsque les nodules sont petits** (<1 cm de diamètre), il est difficile de déterminer leur nature bénigne ou maligne. Il est alors recommandé de reproduire le même examen trois mois plus tard pour observer leur évolution et orienter le diagnostic.
- **Lorsque les nodules sont plus gros** (>3 cm de diamètre) et/ou nombreux, il est généralement aisé de repérer s'il s'agit ou non d'un cancer primaire.
- **Lorsque les nodules sont de tailles intermédiaires**, le diagnostic est plus difficile à poser avec certitude. Dans ce cas et si l'**AFP** n'est pas augmentée, une biopsie hépatique est indispensable **[8].**

#### **1.2.3.2.4. La biopsie**

La biopsie hépatique est un examen qui consiste à prélever un fragment de foie à l'aide d'une aiguille fine. L'échantillon de tissu est ensuite analysé en laboratoire afin d'aider les médecins à diagnostiquer divers troubles et maladies chroniques du foie**[10].**

#### <span id="page-22-0"></span>**1.2.4. Les maladies du foie**

Les maladies du foie sont en augmentation à travers le monde. Elles peuvent être due à une mauvaise alimentation, à un manque d'activité sportive etc. Nous allons citer quelques maladies du foie qui sont :

• **Le cancer du foie :** Le cancer du foie est une tumeur maligne, ou cancéreuse, qui prend naissance dans les cellules du foie. Le mot « maligne » signifie que la tumeur

peut se propager (métastases) à d'autres parties du corps. Quand le cancer apparaît d'abord dans les cellules du foie, il est appelé cancer primitif du foie **[11].**

- La Cirrhose : La cirrhose correspond à une production excessive de « cicatrices » dans le foie, formées à la suite d'agressions répétées (par des toxines, par des virus, etc.)**[12].**
- **L'Hépatomégalie :** L'hépatomégalie se caractérise par une augmentation du volume du foie. Elle est peut-être causée par un cancer, une cirrhose ou un excès de fer **[13].**
- **L'Hépatite :** C'est une inflammation du foie, le plus souvent provoquée par une infection virale. Il y a cinq virus principaux de l'hépatite, que l'on appelle A, B, C, D et E **[14].**
- **La Stéatose hépatique :** La stéatose hépatique est une accumulation anormale d'un type de corps gras (triglycérides) à l'intérieur des cellules hépatiques**[15].**

L'hépatite est la maladie traitée dans ce mémoire. Nous allons la détecter et l'identifier ses stades.

#### <span id="page-23-0"></span>**1.3. L'hépatite**

L'hépatite est une atteinte inflammatoire du foie le plus souvent consécutive à l'infection par l'un des cinq virus de l'hépatite **A**, **B**, **C**, **D** et **E**. Tous ces virus peuvent provoquer une pathologie aiguë dont les symptômes durent plusieurs semaines : jaunissement de la peau et des yeux (jaunisse), urines foncées, fatigue extrême, nausées, vomissements et douleurs abdominales. Il faut parfois plusieurs mois, voire un an pour se remettre.

Certains virus peuvent conduire à un état de porteur chronique : le sujet ne se débarrasse jamais du virus et peut faire de nombreuses années plus tard une cirrhose ou un cancer du foie. Le virus de l'hépatite B provoque l'hépatite virale la plus grave, mais c'est aussi le seul type de virus provoquant une hépatite chronique contre lequel on dispose d'un vaccin **[16].**

#### <span id="page-23-1"></span>**1.3.1. Les facteurs de risque de l'hépatite**

Les facteurs de risque de l'hépatite sont :

- Consommation de drogues par injection (seringue contaminée).
- Consommation excessive d'alcool.
- Consommation de nourriture et d'eau dans les pays à risque (Afrique, Asie, Amérique du Sud) où les installations sanitaires ne sont pas adéquates.
- Travail dans le domaine de la santé (manipulation d'objets contaminés par du sang).
- Hémodialyse.
- Rapports sexuels avec une personne contaminée **[17].**

#### **1.3.2. Les manifestations de l'hépatite**

<span id="page-23-2"></span>Les hépatites peuvent se manifester plus ou moins de la même manière selon la cause :

- Ictère ou non (coloration jaune des muqueuses et/ou de la peau).
- Céphalées.
- Pertes d'appétit.
- Etat pseudo grippal.
- Fièvre.
- Fatigue.
- Perte de poids.
- Trouble digestif dont nausées, vomissement, constipation.
- Douleur au niveau du foie.
- Douleur articulaire.
- Douleur musculaire.
- Bradycardie (diminution du rythme cardiaque).
- Hépatomégalie (augmentation du volume du foie).
- Splénomégalie (augmentation du volume de la rate).
- Inflammation des reins **[18].**

#### <span id="page-24-1"></span><span id="page-24-0"></span>**1.3.3. Les deux types d'hépatites.**

#### **1.3.3.1. Les hépatites virales**

Elles sont causées par une infection à un virus. Dans les pays développés, les virus de l'hépatite A, B et C engendrent environ 90 % des cas d'hépatite aiguë. Les virus de l'hépatite D, E et G sont aussi responsables d'hépatites **[19].**

#### <span id="page-24-2"></span>**1.3.3.2. Les hépatites non virales**

Elles sont principalement provoquées par l'injection de produits toxiques pour le foie (de l'alcool, des produits chimiques toxiques, etc.). Les hépatites non virales peuvent aussi être le résultat de maladies atteignant le foie, comme la stéatose hépatique (« foie gras ») et l'hépatite auto-immune (une hépatite inflammatoire chronique d'origine obscure, qui se caractérise par la production d['auto-anticorps\)](javascript:;)**[19].**

#### <span id="page-24-4"></span><span id="page-24-3"></span>**1.3.4. Les différentes formes d'hépatites**

#### **1.3.4.1. Hépatite A**

C'est la moins grave des hépatites virales. Habituellement, le corps la combat en quelques semaines et reste immunisé à vie. Ce qui veut dire que des [anticorps](javascript:;) contre le virus sont présents, mais que le virus lui-même n'y est plus. Le virus de l'hépatite **A (VHA)** se transmet par l'ingestion d'eau ou d'aliments contaminés. Le risque de transmission est élevé dans les pays où les conditions d'hygiène sont mauvaises **[20].**

#### **1.3.4.2. Hépatite B**

<span id="page-24-5"></span>Il s'agit du type d'hépatite le plus fréquent dans le monde, et aussi le plus mortel. Le virus de l'hépatite B (**VHB**) se transmet au moment des rapports sexuels (le sperme et les autres liquides biologiques en contiennent) et par le sang. Il est de 50 à 100 fois plus infectieux que le virus du sida. L'échange de seringues contaminées peut provoquer sa transmission. La grande majorité des personnes infectées parviennent à combattre complètement l'infection. Environ 5 % restent infectées de façon chronique et sont dites « porteuses » du virus. Les porteurs n'ont pas de symptômes, mais ils courent un risque élevé de souffrir de cirrhose du foie ou d'un cancer du foie, des maladies potentiellement mortelles**[20].**

#### **1.3.4.3. Hépatite C**

<span id="page-24-6"></span>L'hépatite **C**(**VHC**) est la forme la plus rusée de d'hépatite virale. Avec un virus très résistant, la majorité de ses infections deviennent chroniques. Le virus a été découvert en 1989.La transmission du virus est généralement causée par le plus souvent par contact direct avec du sang humain infecté**,** par la transfusion de sang non dépisté, et par la réutilisation de quelques outils médicaux (aiguilles et seringues) non stériles.

#### **1.3.4.4. Hépatite D**

<span id="page-25-0"></span>L'hépatite **D** est une maladie du foie qui est causé par le virus l'hépatite. Il ne peut y avoir une infection de l'hépatite **D** en absence du **VHB.** La co-infection **VHD**-**VHB est** la forme la plus grave d'hépatites virale chronique à cause de sa forte évolution vers un état mortel. La seule méthode de prévention le **VHD** est le vaccin contre le **VHB**.

#### **1.3.4.5. Hépatite E**

<span id="page-25-1"></span>L'hépatite **E** est due à un virus **VHE** qui se transmet par voie féco-orale, essentiellement présent dans les pays à faible niveau d'hygiène. Elle peut parfois engendrer de graves complications pouvant aller jusqu'à la mort (notamment chez les personnes sensibles telles que les femmes enceintes ou les personnes ayant une maladie du foie). La transmission du virus se fait essentiellement par voie alimentaire **[21].**

#### **1.3.4.6. Hépatite F**

<span id="page-25-2"></span>L'hépatite F reste pour l'instant hypothétique et ses caractéristiques potentielles sont très restreintes. Le **VHF** (virus de l'hépatite F) serait responsable d'une forme d'hépatite virale. Plusieurs virus candidats pour l'hépatite F ont émergé dans les années 1990, mais aucun des cas rapportés n'a été suffisamment étayé. Les investigations n'ont pas confirmé l'existence du virus et ce dernier a été radié de la liste des virus responsables d'hépatites infectieuses pour le moment **[22].**

#### **1.3.4.7. Hépatite G**

<span id="page-25-3"></span>Ce virus **VHG** qui a été découvert en 1995, se transmet essentiellement par voie sanguine. Les principales personnes touchées sont les patients transfusés et les utilisateurs de drogues injectables. Mais pour l'instant les informations au sujet de ce virus restent également maigres. On sait cependant que l'hépatite **G** peut être aiguë ou chronique. Cependant elle n'attaque pas le foie et les malades n'ont généralement pas de symptôme **[23].**

#### **1.3.5. Les séquelles de l'hépatite**

<span id="page-25-4"></span>Une hépatite non diagnostiquée à temps ou mal soignée est susceptible de mener à des complications très graves.

- ➢ **Hépatite chronique :** C'est la complication la plus fréquente. Une hépatite est dite chronique si elle n'est pas guérie après 6 mois. Dans 75 % des cas, elle est la conséquence d'une hépatite **B** ou **C**.
- ➢ **Cirrhose :** La cirrhose correspond à une production excessive de « cicatrices » dans le foie, formées à la suite d'agressions répétées (par des toxines, par des virus, etc.). De **20 % à 25 %** des hépatites chroniques évoluent vers la cirrhose si le traitement n'agit pas pleinement ou s'il n'est pas bien suivi.
- ➢ **Cancer du foie :** Il s'agit de la complication ultime d'une cirrhose. Précisons cependant qu'un cancer du foie peut aussi résulter d'un cancer localisé dans un autre organe qui s'étend au foie par des métastases. Les hépatites **B** et **C**, ainsi que l'hépatite toxique causée par une consommation excessive d'alcool sont les plus susceptibles d'évoluer vers un cancer.

➢ **Hépatite fulminante :** Très rare, l'hépatite fulminante se caractérise par une insuffisance majeure du foie, qui ne peut plus remplir ses fonctions. Une destruction massive des tissus du foie se produit et une transplantation d'organe est nécessaire**[12].**

#### <span id="page-26-0"></span>**1.4. Conclusion**

Le foie est l'organe le plus exposé aux toxines de l'organisme ce qui l'endommage fréquemment, et les maladies qui y sont liés (cancer du foie hépatite etc…) sont généralement diagnostiqués tardivement en raison de l'absence de symptômes jusqu'aux stades avancés de la maladie.

Dans le monde actuel, l'hépatite attaque des millions de personnes mais la plupart des cas ne sont pas diagnostiqués tôt ou n'ont pas accès aux traitements ou bien souvent ne savent mêmes pas qu'elles sont infectées. Or cette maladie contagieuse peut être fatales au cas où elle n'est pas soignée.

Dans le chapitre suivant, nous relaterons les systèmes d'aide au diagnostic pour l'identification et la classification de l'hépatite.

# CHAPITRE II

## $\frac{1}{2}$ **METHODES D'AIDESAUX DIAGNOSTICS**

#### <span id="page-28-0"></span>**2.1 Introduction**

L'intelligence artificielle semble se manifester dans les années 1950 par le mathématicien et cryptologue britannique **Alain Mathison Turing** lorsqu'il s'est demandé si une machine peut « penser » dans un de ses articles « computing Machinery and intelligence » publié en octobre 1950. Il explore ce problème et propose une expérience pour trouver à partir de quand une machine deviendrait « Consciente » Dans ses nombreuses techniques. Dans ce chapitre, nous nous intéresserons beaucoup plus sur la logique flou et les réseaux de neurones

La logique floue a pour but l'étude de la représentation des connaissances non précises des raisonnements approximatifs pour pouvoir représenter les notions du langage naturelle pour remédier l'inadéquation de la théorie des ensembles classique dans ce domaine.

Les réseaux de neurones sont devenus très pratique de nos jours. Ils sont utilisés dans plusieurs secteurs surtout dans le domaine médical. Ils contribuent fortement aux méthodes d'aide au diagnostic médical.

Dans ce chapitre, nous allons décrire ces deux modèles ainsi que les conditions de leur utilisation.

#### <span id="page-28-1"></span>**2.2 La logique floue**

#### <span id="page-28-2"></span>**2.2.1 Historique**

Les prémices de la logique floue sont apparues dans les années 20, mais sa vraie apparition était en 1965, où le professeur **Lotfi A Zadeh** a publié son article qui a introduit le terme 'flou ' dans la littérature technique et donne naissance au concept d'ensemble flou. Plusieurs chercheurs se sont intéressés à la logique floue comme **Mamdani** (1974), qui a introduit le contrôleur floue dans la commande des processus industriels. A partir des années 80, les recherches ont été lancé au japon par le chercheur **M.sugeno** en 1985.

La théorie des ensembles flous a donné naissance à un traitement original de l'incertitude, fondé sur l'idée d'ordre, et qui permet de formaliser le traitement de l'ignorance, et de formaliser les systèmes d'information avancée. Les ensembles flous ont également un impact sur les techniques de classifications automatiques, et ont contribués à un certain renouvellement des approches existantes de l'aide à la décision**[24].**

#### <span id="page-28-3"></span>**2.2.2 Comparaison entre la logique floue et la logique classique**

Le concept logique floue a été proposé pour répondre aux limites de la bonne vieille logique classique.

Prenons un exemple très simple sur la température de l'eau qui coule lorsque l'on prend sa douche. Si on réfléchissait en logique classique, on réagirait de façon très binaire : l'eau est « froide » ou l'eau est « chaude ». C'est-à-dire qu'au fur et à mesure qu'on augmenterait la température de l'eau, on considérerait l'eau comme froide, puis froide, puis froide, puis instantanément, chaude. Vous, comme moi, réfléchissons de manière un peu différente on aurait plutôt tendance à dire : l'eau est « un peu moins froide », l'eau est « tiède », l'eau est « bientôt chaude », etc. On voit déjà ici que l'ensemble des cas possibles est bien plus large que le premier ensemble binaire dont on a parlé**[25].**

En logique classique, les décisions sont binaires : soit vraies, soient fausses. C'est sur ce point que la logique floue va se distinguer de la logique classique. En logique floue, une décision peut être à la fois vraie et fausse en même temps, avec un certain degré d'appartenance à chacune de ces deux croyances. Ce qui conclut qu'un fait n'a pas une appartenance stricte à une croyance, mais une appartenance "floue".

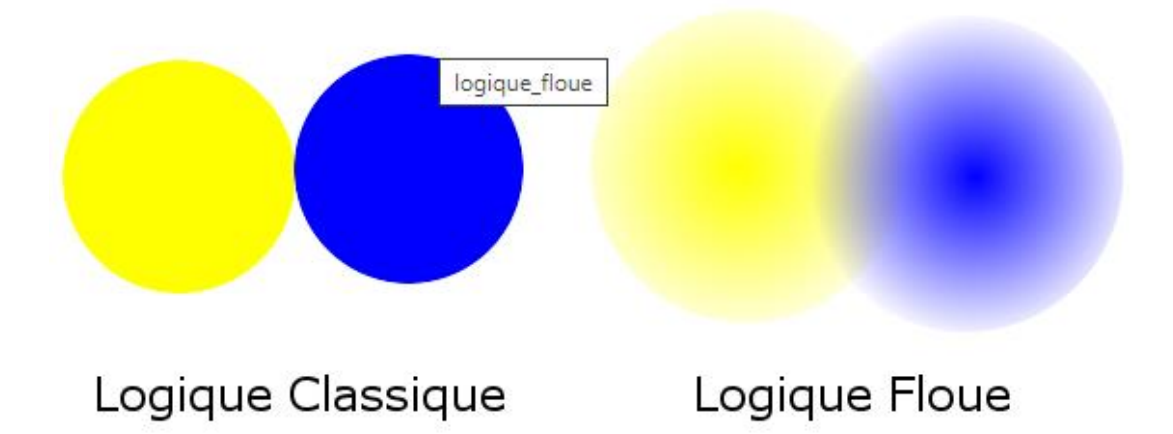

#### **Figure 2. 1: comparaison entre la logique floue et la logique classique [26].**

#### <span id="page-29-2"></span><span id="page-29-0"></span>**2.2.3 Principe de la logique floue**

La logique floue constitue une généralisation de la logique booléenne classique, et ajoute cependant une fonctionnalité déterminante : la possibilité de calculer un paramètre en disant simplement dans quelle mesure il doit se trouver dans telle ou telle zone de valeur.**[27].**

#### <span id="page-29-1"></span>**2.2.4 Les sous-ensembles flous**

Dans la théorie des ensembles classiques, il n'y a que deux situations acceptables pour un élément, appartenir ou ne pas appartenir à un sous ensemble. Le mérite de Zadeh a été de tenter de sortir de cette logique booléenne en introduisant la notion d'appartenance pondérée : permettre des graduations dans l'appartenance d'un élément à un sous ensemble c'est à dire autoriser un élément à appartenir plus ou moins fortement à ce sous ensemble.

Soit **X** un ensemble de référence et soit **x** un élément quelconque de **X.** Un sous ensemble flous **A** de **X** est définis comme l'ensemble des couples :

**A**= {(**x**,  $\mu$ **A**(**x**)), € **X**} avec  $\mu$ **A**→ [0,1] [28].

#### **2.2.4.1**

#### **2.2.4.2 .Les Fonctions d'appartenance**

Un sous ensemble flou **A** est caractérisé par une fonction d'appartenance **µA(x)** qui associe à chaque point **x** de **X** un réel dans l'intervalle **[0,1] ; µA(x)** représente le degré d'appartenance de **x** à **A.** On observe les trois cas possibles suivant :

- $\mu A(x)=0$
- $0 < \mu A(x) < 1$
- $\mu A(x)=1$

Où,  $\mu A(x)=0$  si x n'appartient pas A ;  $0 < \mu A(x) < 1$  si x appartient partiellement à  $\bf{A}$  et  $\mu$  $\bf{A}$  ( $\bf{x}$ )=1 si  $\bf{x}$  appartient entièrement à  $\bf{A}$ . La fonction d'appartenance inclut ou exclut donc à ses extrémités tout élément **x** au sousensembles **A**.

On peut faire la remarque que si **A** est un sous-ensemble classique, la fonction d'appartenance qui lui est associé ne peut prendre que les valeurs extrêmes **0**  et **1** on a dans ce cas :

**µA(x)=0 si x** ∉ **de A** et **µA(x)=1 si x** ∈ a A.

Cette valeur graduelle entre 0 et 1peut théoriquement prendre n'importe quelle forme, toutes fois, les plus utilisées sont les fonctions : Triangulaire, Trapézoïdale, Cloche (Gaussienne), sigmoïde.

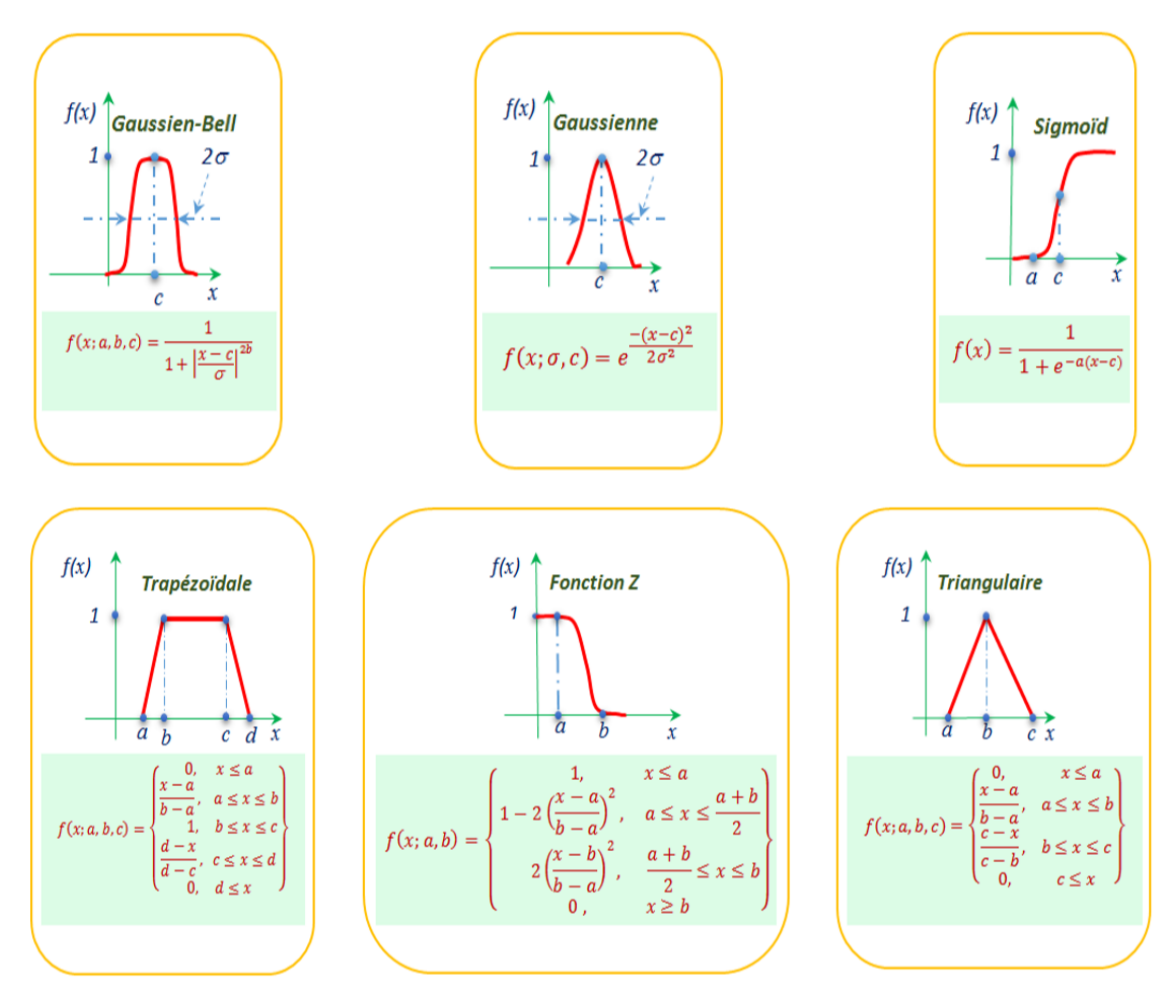

**Figure 2. 2 : les fonctions d'appartenance les plus utilisées***[24]***.**

#### <span id="page-30-0"></span>**2.2.4.3 Les variables linguistiques**

Une variable linguistique, comme son nom l'indique, est une variable définie à base de termes linguistiques qui peuvent être des mots ou des phrases d'un langage naturel ou artificiel. Sa valeur représente un état dans le système à régler ou une variable de réglage dans un contrôleur flou. Soit **V** une variable (température, vitesse, etc.), **X** la plage de valeurs de la variable et **TV** un ensemble fini ou infini de sous-ensembles flous. Une variable linguistique correspond au triplet (**V, X**, **TV**).

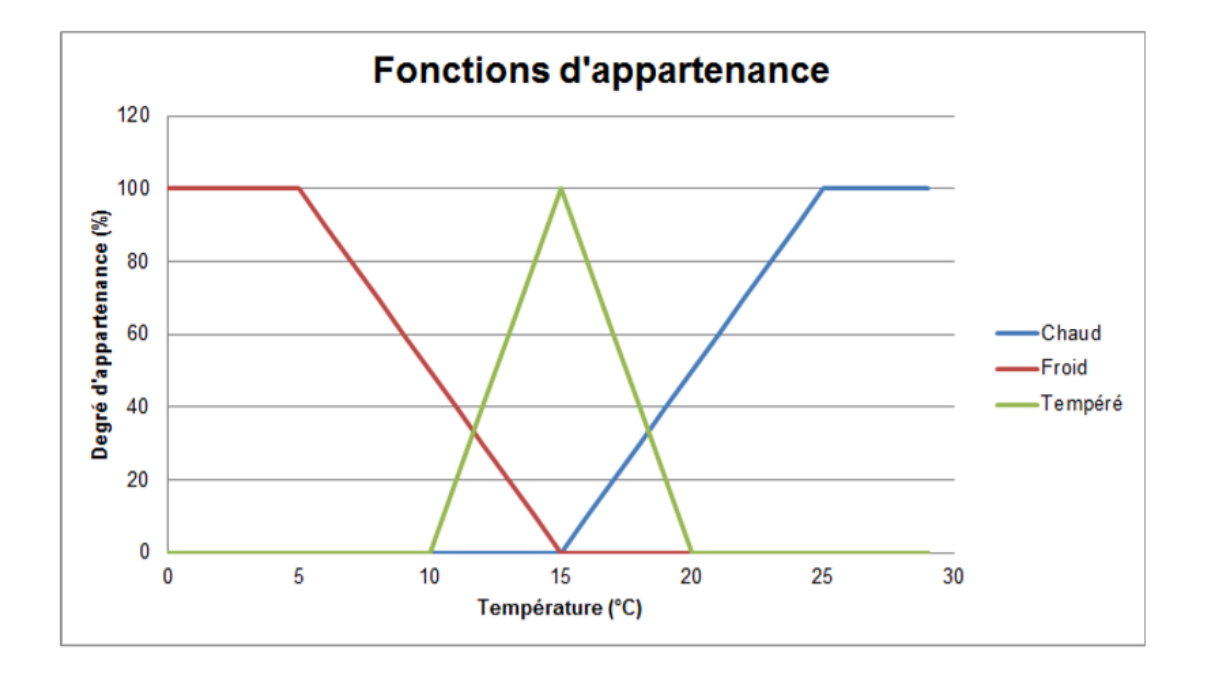

**Figure 2. 3: variable linguistique** *[9]***.**

#### <span id="page-31-1"></span><span id="page-31-0"></span>**2.2.5 Les opérateurs flous**

Comme dans le cas des ensembles « classiques », les opérations logiques d'union (**ou**), d'intersection (**et**) et de complémentation (**non**) peuvent être appliquées aux Ensembles flous. Leur définition ne sont pas uniques.

Les définitions les plus souvent rencontrées sont : le max et le min (**Mamdani**), le Produit et la somme moins le produit (**Sugeno**)**[29].**

#### **2.2.5.1 L'intersection**

L'intersection ou **ET** logique corresponds à l'intersection de deux ensembles flous.

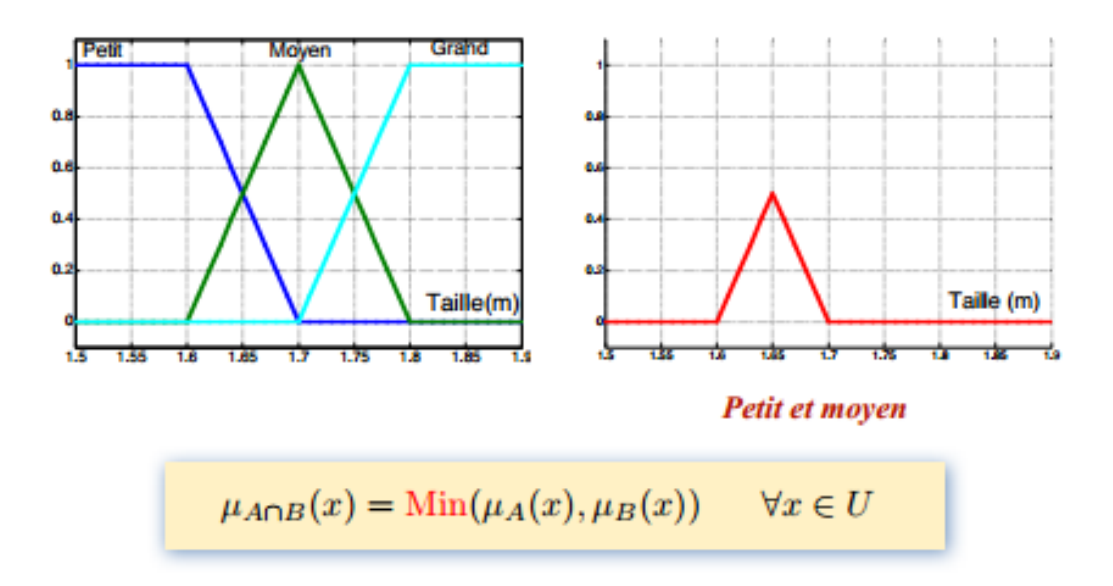

<span id="page-31-2"></span>**Figure 2. 4 : l'intersection**

#### **2.2.5.2 L'union**

L'union ou **OU** logique correspond à l'union de deux ensembles flous

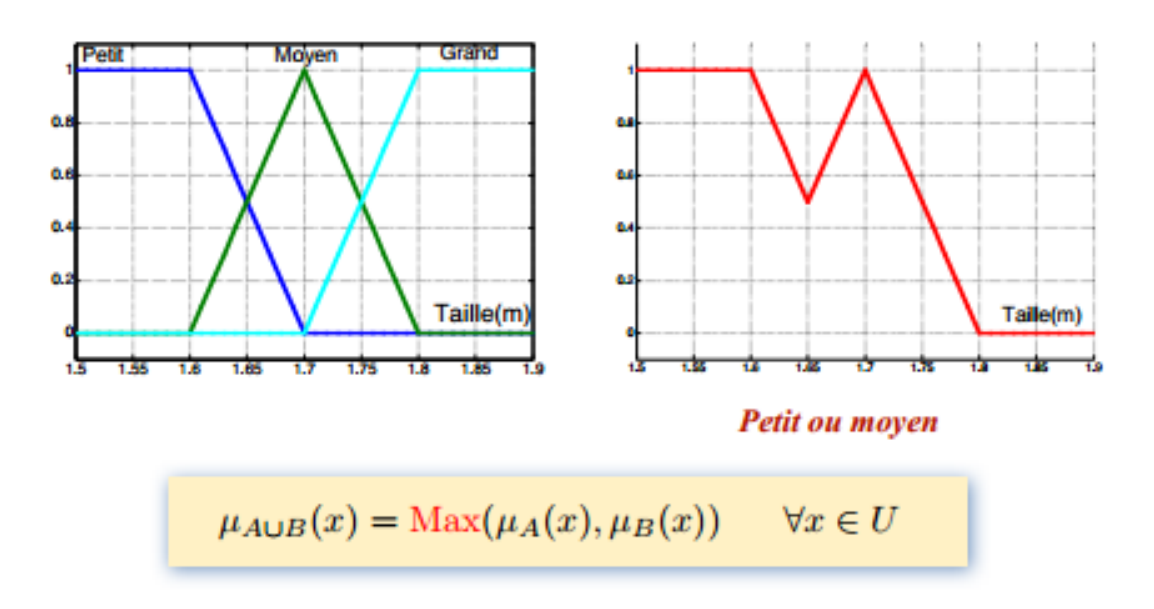

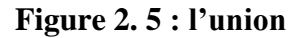

#### <span id="page-32-1"></span>**2.2.5.3 Le complément**

Le compliment ou l'opérateur **NON** corresponds à l'ensemble complémentaire

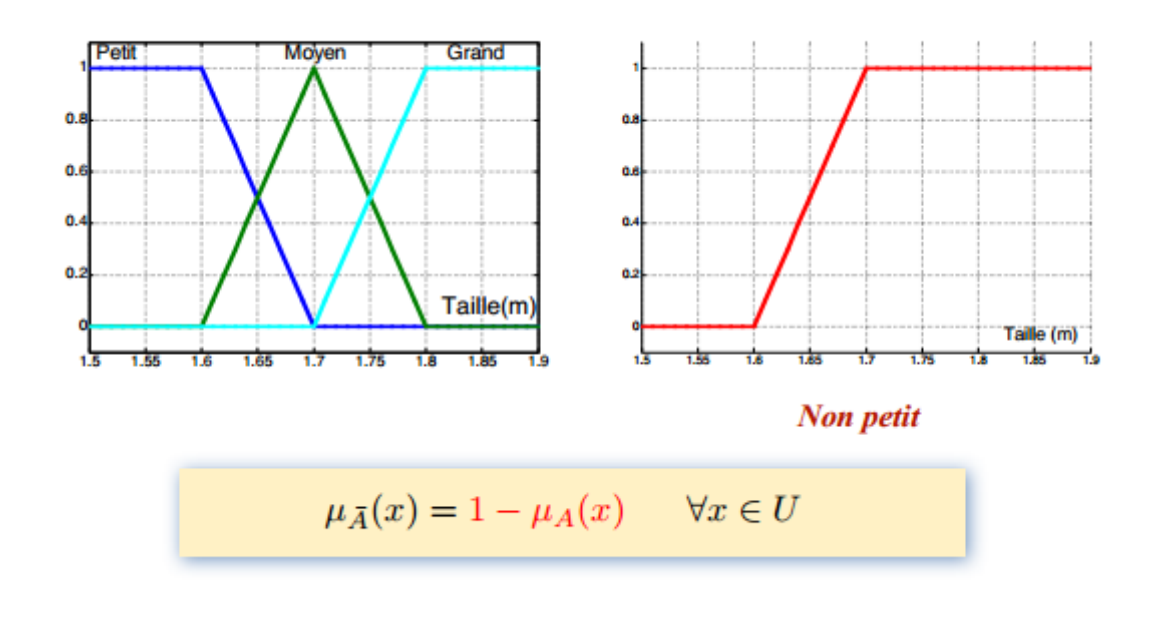

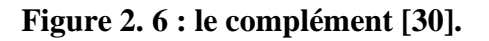

#### <span id="page-32-2"></span><span id="page-32-0"></span>**2.2.6 Les règles floues**

Les règles floues permettent de déduire des connaissances qui sont traduites en règles simples pouvant être utilisées dans un processus d'inférence floue.

L'idée principale est d'exprimer la connaissance humaine sous la forme **si**…… **alors**, illustrée de la manière suivante :

**Si x** est **A Alors y** est **B**.

Chaque règle à deux parties :

- Partie antécédente (**prémisse**), représente la description de l'état du système, exprimée par **Si**
- Partie conséquente (**conclusion**), exprime l'action qui doit être exécuté, exprimée par **alors**………

Plus la condition sur les entrées est vraie, plus l'action préconisée pour les sorties doit être respectée.

Le but final consiste à chaque instant, à analyser l'état ou la valeur des entrées du système pour déterminer l'état ou la valeur de toutes les sorties **[9].**

#### <span id="page-33-0"></span>**2.2.7 Système d'inférence flou (SIF)**

Il Consiste à utiliser le moteur d'inférence, qui est un mécanisme permettant de condenser l'information d'un système à travers un ensemble de règles définies pour la représentation d'un problème quelconque. Chaque règle délivre une conclusion partielle qui est ensuite agrégée aux autres règles pour fournir une conclusion**[31].**

Il existe deux grands types de systèmes d'inférence floue qui sont :

- Système d'inférence floue de type **Mamdani**

- Système d'inférence floue de type **Takagi-Sugeno**.

Dans ce mémoire, nous nous intéressons au système d'inférence floue de type **Takagi-Sugeno**.

#### **2.2.7.1 Système d'inférence flou de type takagi-sugeno**

Un système flou de type Takagi-Sugeno (T-S) utilise des règles écrites de la manière suivante :

R (i j k) : Si x est **Ai** et y est Bj Alors z = fk (x) où fk représente une fonction réelle quelconque. Les fonctions de sortie fk, peuvent être en principe des fonctions arbitraires des entrées, mais d'une manière générale elles sont choisies telles qu'elles soient une combinaison linéaire des entrées. La particularité d'un modèle **T-S** est que la logique floue est seulement utilisée dans la partie prémisse des règles. La partie conclusion est décrite par des valeurs numériques. Pour les valeurs d'entrée précises **x0** et **y0**, la sortie z est évaluée selon le mécanisme suivant **[32].**

#### <span id="page-33-1"></span>**2.2.8 Fonctionnement d'un système flou**

Le principe d'un système flou, c'est de pouvoir calculer des paramètres de sorties en fournissant au système un ensemble de règles formulés en langage naturel. Pour qu'il y ait comptabilités entre les données capteurs, ces règles et les paramètres de sortie. On doit décomposer un système flou en trois parties qui sont : la fuzzification, le moteur d'inférence (raisonnement flou) et défuzzification **[26].**

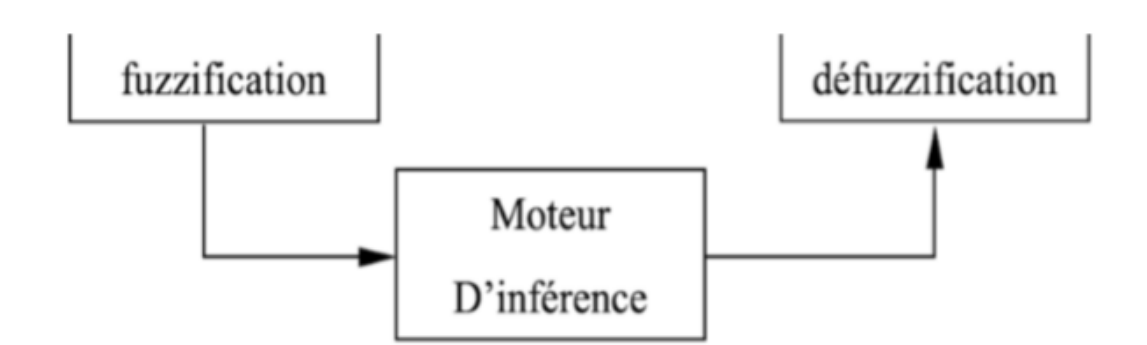

**Figure 2. 7: Structure d'un système flou [33].**

#### <span id="page-34-0"></span>**2.2.7.1 La fuzzification**

La fuzzification est la partie qui permettra de traduire une donnée numérique provenant d'un capteur en une variable linguistique. Grâce à une fonction d'appartenance créée par le concepteur du système flou, on va pouvoir transformer une donnée capteur quantitative en variable linguistique qualitative par exemple, une donnée provenant d'un capteur pourrait être distance=10.56 mètres. Après fuzzification, on aurait donc distance=30% proche, 50% moyen, 20% loin) **[26].**

#### **2.2.7.2 Le moteur d'inférence**

Maintenant que l'on possède des variables linguistiques, on va pouvoir les passer dans le moteur d'inférence. Ici, chaque règle du moteur d'inférence est écrite par le concepteur du système flou en fonction de connaissance qu'il possède. La première chose à faire pour cette seconde partie est donc de lister toutes les règles que l'on connait et qui s'applique au système.

Une règle doit être sous la forme **Si** condition, **alors** conclusion.

Par exemple, SI la vitesse est grande **ET** la distance au feu est courte **ALORS** freine fort, est une règle d'inférence valide **[26].**

#### **2.2.7.3 La défuzzification**

La défuzzification est l'étape pour avoir un système flou opérationnel. Lors de la seconde étape, on a généré un tas de commandes sous la forme de variables linguistiques (une commande par règle). Le but de la défuzzification est de fusionner ces commandes et de transformer les paramètres résultants en donnée numérique. Cette étape de la défuzzification se déroule en deux temps :

• D'abord, il faut fusionner les variables linguistiques communes à l'aide d'un opérateur de la logique floue choisi par le concepteur du système. Si on a plusieurs règles d'inférences qui génèrent plusieurs valeurs de la même variable linguistique, on peut choisir un opérateur pour combiner les valeurs de la variable. Cet opérateur sera dans la grande majorité des cas, le **OU** logique utilisant l'opérateur de maximalité. Par exemple, si on a trois règles qui génèrent la variable linguistique accélère fortement à 20%, 25% et 35%. Il en résultera que la variable accélère fortement aura pour valeur finale 35%.

• Dans un second temps, nous pouvons réellement entamer la partie délicate de la défuzzification. On a une série de variables linguistiques qui caractérisent une seule et même donnée. Par exemple, on peut avoir trois variables linguistiques : accélération forte à 35%, accélération moyenne à 80% et accélération faible à 0% qui qualifie l'accélération. Ces variables linguistiques possèdent chacune une fonction d'appartenance. Défuzzifier la donnée d'accélération revient donc à trouver la meilleure valeur quantitative en fonction des fonctions d'appartenances des variables linguistique**[26].**

#### <span id="page-35-0"></span>**2.2.9 Les domaines d'application de la logique floue**

Les applications pratiques déjà connues sont innombrables, nous en citons quelques-unes :

- Le contrôle de production ;
- La robotique ;
- La didactique ;
- L'informatique ;
- La médecine ;
- La linguistique ;
- La communication homme-machine **[34].**

#### <span id="page-35-1"></span>**2.3 Les réseaux de neurones artificiels**

#### <span id="page-35-2"></span>**2.3.1 Définition**

Les réseaux de neurones artificiels sont des réseaux fortement connectés de processeurs élémentaires fonctionnant en parallèle. Chaque processeur élémentaire calcule une sortie unique sur la base des informations qu'il reçoit. Toute structure hiérarchique de réseaux est évidemment un réseau**[35].**

#### <span id="page-35-3"></span>**2.3.2 Évolution des réseaux de neurones artificiels**

Depuis leur apparition au cours du XXe siècle, les réseaux de neurones artificiels ont connu plusieurs évolutions, les dernières en date étant les réseaux profonds ainsi que les réseaux impulsionnels. Jusqu'à très récemment, la mise en œuvre en production de réseaux de neurones artificiels était quasiment exclusivement réalisée de manière logicielle, tandis que la recherche sur les approches matérielles demeurait un domaine de niche. Ces dernières sont toutefois désormais l'objet de plus en plus de projets de recherche, portées par les avancées dans le domaine de l'électronique neuromorphique, qui s'inspire du fonctionnement d'un cerveau biologique, et l'émergence de nano composants mémoires innovants **[36].**

#### <span id="page-35-4"></span>**2.3.3 Modèle biologique**

#### **2.3.3.1 Neurone**

Le neurone ou la cellule nerveuse c'est l'unité de base fondamentale de système nerveux, et est responsable de la transmission de l'influx nerveux**[37].**

Elle peut prendre des formes variable (pyramidale, sphérique ou Etoile) **[38].**
#### **2.3.3.2 La structure du neurone**

Le cerveau humain a environ **entre 80 et 100 milliards de neurones**. Les réseaux de neurones sont chargés d'exécuter les fonctions complexes du système nerveux **[39].**

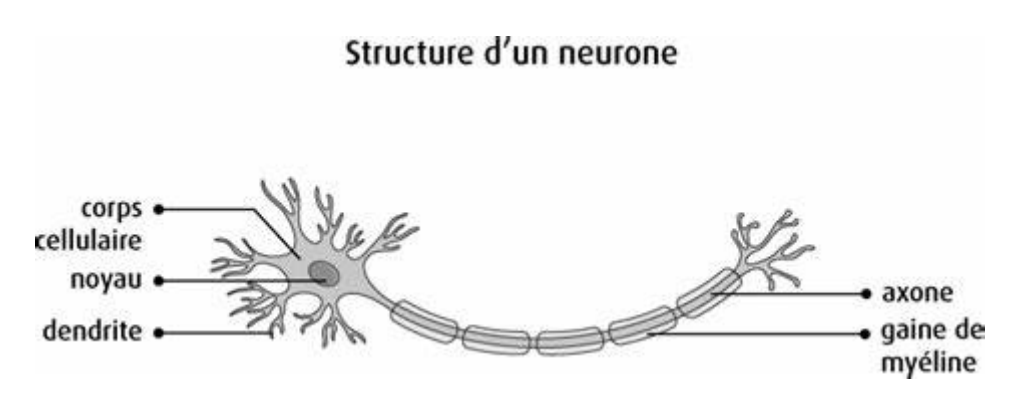

**Figure 2. 8 : structure d'un neurone biologique [40].**

#### **2.3.3.2.1 Le corps cellulaire**

Appelé aussi le péricaryon ou bien soma est la partie centrale du neurone et contient le cytoplasme et le noyau et entouré par la membrane plasmique **[37].**

#### **2.3.3.2.2 Les dendrites**

Ce sont des prolongements filamenteux de corps cellulaires très ramifiés responsable de recevoir et conduire les influx provenant d'autres neurones **[37].**

#### **2.3.3.2.3 L'axone**

Un prolongement très long qui transmet des influx aux autres cellules. Les axones sont généralement beaucoup plus longs que les dendrites. Certains axones peuvent mesurer plus d'un mètre de longueur **[37].**

#### **2.3.3.2.4 Synapse**

C'est un élément de jonction qui assure le contact du cytoplasme (membrane d'un neurone et les membranes voisins, il joue un rôle essentiel dans la transmission des signaux)**[38].**

#### **2.3.3.3 Neurone formel :**

Dispositif à plusieurs entrées et une sortie qui modélise certaines propriétés du [neurone](https://www.futura-sciences.com/sante/definitions/biologie-neurone-209/) biologique.

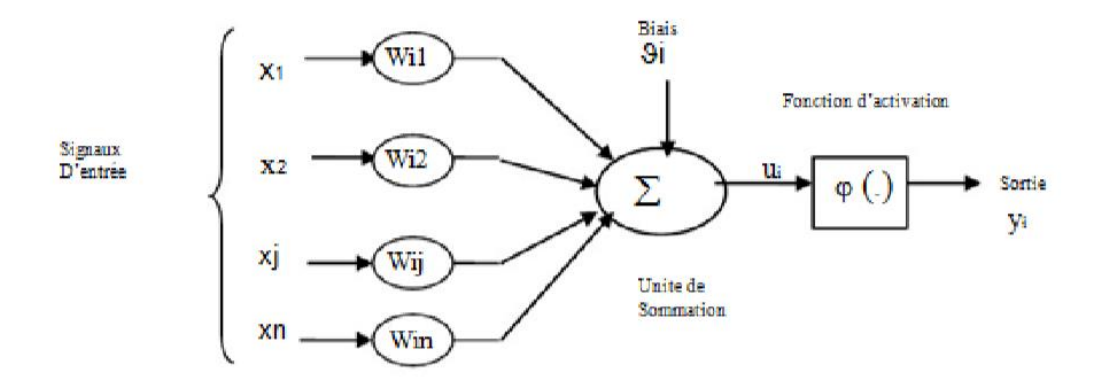

**Figure 2. 9 : Neurone formel [41].**

La figure est composée de :

- Des entrées du neurone formel  $xi = 1, 2, \ldots$  **n**
- Des paramètres de pondération **wij**
- De la fonction d'activation ou de seuillage (non linéaire, sigmoïde, etc.…).
- Et d'une sortie du neurone formel **yi[38].**

#### **2.3.4 Réseaux de neurones artificiels**

#### **2.3.4.1 Définition**

L'associations de plusieurs de neurones formels connectés entre eux. Leur but est de chercher des solutions a de problèmes complexes tels que la reconnaissance des formes, le traitement du langage nature.

#### **2.3.4.2 Principe de fonctionnement**

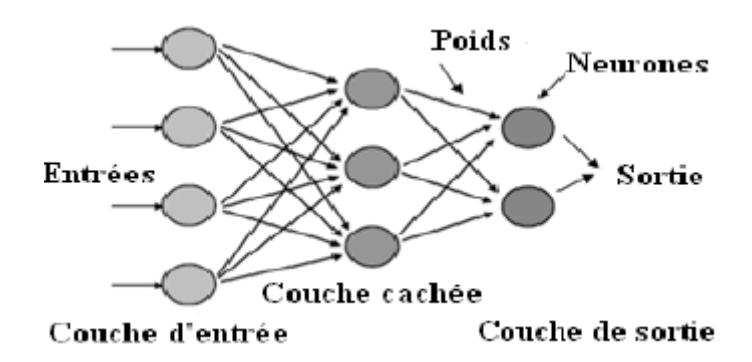

**Figure 2. 10 : Un réseau des neurones artificiels [42].**

Un réseau neuronal sous-entend normalement qu'un grand nombre de processeurs fonctionne en parallèle et en couches successives. La première couche reçoit en entrée les informations brutes, à la manière du nerf optique qui traite les données visuelles humaines. Chaque couche successive reçoit les données de la couche précédente plutôt que les données brutes, tout comme les neurones éloignés du nerf optique reçoivent les signaux des neurones voisins. La dernière couche produit le résultat **[43].**

#### **2.3.4.3 Types de réseaux neuronaux**

#### **2.3.4.3.1 Réseau neuronal à propagation avant (ou acyclique)**

Ce type d'algorithme de réseau de neurones artificiels fait passer directement les informations en entrée des nœuds de traitement vers les sorties. Il peut y avoir ou non des couches de nœuds cachées qui facilitent encore l'interprétation de leur fonctionnement **[43].**

#### **2.3.4.3.2 Les réseaux neuronaux récurrents**

Ces types des réseaux de neurones sont plus complexes. Ces algorithmes d'apprentissage profond enregistrent la sortie des nœuds de traitement et la réinjectent dans le modèle. On dit que le modèle apprend**[43].**

#### **2.3.4.3.3 Les réseaux neuronaux convolutifs ou à convolution**

Ils sont courants aujourd'hui, surtout dans le domaine de la reconnaissance d'images. Ce type particulier d'algorithme est utilisé dans la plupart des applications d'IA les plus sophistiquées, entre autres la reconnaissance faciale, la numérisation de textes et le traitement automatique des langues**[43].**

#### **2.3.4.4 Le perceptron multicouche**

Le perceptron est le réseau le plus utilisé des réseaux de neurones. L'on peut voir les neurones du perceptron multicouches comme une multitude de perceptron connectés entre eux Ce type est très performant pour les problèmes de classification.

Un neurone de perceptron réalise un produit scalaire entre son vecteur d'entrées et un vecteur de paramètres appelé poids, y ajoute un biais, et utilise une fonction d'activation pour déterminer sa sortie :

$$
y = f(x \cdot w + b)
$$

#### **Equation 2.1 : Expression de la sortie d'un neurone de perceptron**

Les fonctions d'activation doivent être de préférence strictement croissantes et bornées. Les fonctions classiquement utilisées sont la fonction **linéaire**, la **tangente hyperbolique** (*f1***)** et la fonction sigmoïde standard (f*2*) :

$$
f_1(x) = tanh(x) = \frac{e^x - e^{-x}}{e^x + e^{-x}}
$$

$$
f_2(x) = \frac{tanh(x) + 1}{2}
$$

#### **Equation 2.2 : Expression du sigmoïde standard**

La différence entre ces deux fonctions est le domaine des valeurs prises, qui est de] **-1 et 1[**pour la tangente hyperbolique et de**]0 et 1[pour** la sigmoïde standard.

Le perceptron est organisé en plusieurs couches. La première couche est reliée aux entrées, puis ensuite chaque couche est reliée à la couche précédente. C'est la dernière couche qui produit les sorties du **PMC**. Les sorties des autres couches ne sont pas visibles à 'extérieur du réseau, et elles sont appelées pour cette raison couches cachées **[44].**

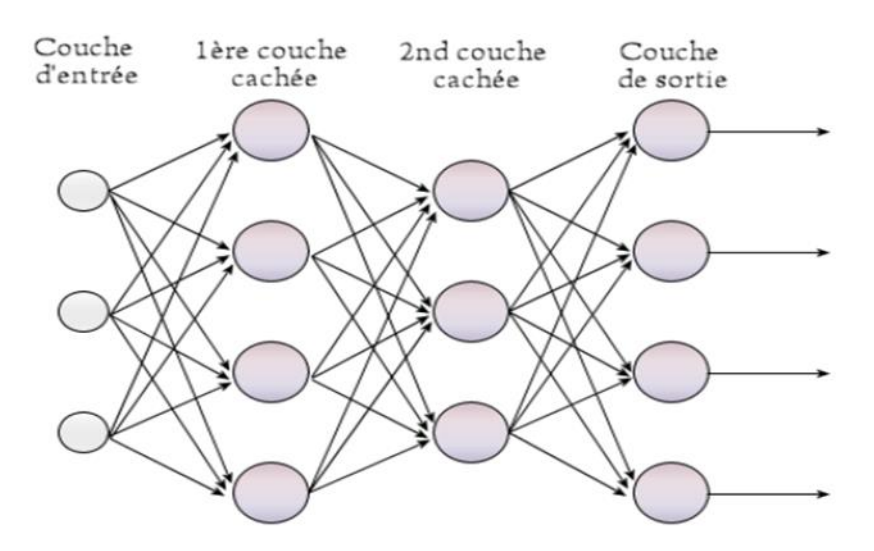

**Figure 2. 11 : Structure d'un perceptron multicouche [45].**

#### **2.3.4.5 Apprentissage des réseaux de neurones artificiels**

#### **2.3.4.5.1 Principe d'apprentissage**

C'est le processus de calculs qui permet de mettre à jour les poids de neurones à partir d'une ou plusieurs mesures. Il s'effectue grâce à des algorithmes itératifs appelé « algorithme d'apprentissage », qui modifient les poids des connexions pour les adapter aux données présentées au réseau**[46].**

#### **2.3.4.5.2 Apprentissage supervisé**

Un superviseur, ou professeur, fournit au réseau des couples d'entrées-sorties. Il fait apprendre au réseau l'ensemble de ces couples, par une méthode d'apprentissage, comme la rétropropagation du gradient de l'erreur, en comparant pour chacun d'entre eux la sortie effective du réseau et la sortie désirée. L'apprentissage est terminé lorsque tous les couples entrées-sorties sont reconnus par le réseau **[47].**

On cite parmi les règles de l'apprentissage supervisé, la règle de la rétro propagation par l'algorithme de la descente de gradient (Appelée souvent simplement rétro propagation d'erreur). Dans cette méthode, le réseau calcule le patron de sortie, et s'il y a une erreur, les poids synaptiques des différentes couches sont ajustés pour la réduire, en partant de la couche de sortie. Ensuite il va y avoir une comparaison entre les valeurs de sorties obtenus et les valeurs attendus (on obtient l'erreur de sortie par la différence entre ces valeurs), l'algorithme va donc modifier les poids (ajustement des poids) de tels sorte qu'à prochaine itération, l'erreur obtenus entre la sortie calculé et attendus soit minimisé.

#### **ERQ= la sortie réel (SR) – la sortie désiré (SD).**

La règle de la rétro propagation est utilisable pour l'apprentissage des perceptrons multicouches**[46].**

#### **2.3.4.5.3 Apprentissage non supervisé**

Cet apprentissage consiste à détecter automatiquement des régularités qui figurent dans les exemples présentés et à modifier les poids des connexions pour que les exemples ayant les mêmes caractéristiques de régularité provoquent la même sortie. Les réseaux autoorganisateurs de **Kohonen** sont les réseaux à apprentissage non supervisé les plus connus.

#### **2.3.4.5.4 -apprentissage auto-supervisé**

Le réseau de neurones évalue lui-même ses performances, sans l'aide d'un « expert », un objet est présenté à l'entrée du réseau de neurones, à qui on a indiqué la classe à laquelle, appartient cet objet. Si le réseau ne le classe pas correctement, il mesure lui-même l'erreur, et propage cette erreur vers l'entrée. Le réseau procède à autant d'itérations qu'il est nécessaire jusqu'à obtenir la réponse valide**[47].**

#### **2.3.4.5.5 Apprentissage par renforcement**

Fait référence à une classe de problèmes d'apprentissage automatique, dont le but est d'apprendre, à partir d'expériences, ce qu'il convient de faire en différentes situations, de façon à optimiser une récompense quantitative au cours du temps **[46].**

#### **2.3.4.6 Domaine d'application des réseaux de neurones artificiels**

Aujourd'hui, les réseaux de neurones artificiels ont de nombreuses applications dans des secteurs très variés :

- ➢ Traitement d'images : reconnaissance de caractères et de signatures, compression d'images, reconnaissance de forme, cryptage, classification, etc.
- ➢ Traitement du signal : filtrage, classification, identification de source, traitement de la parole…etc.
- ➢ Contrôle : commande de processus, diagnostic, contrôle qualité, asservissement des robots, systèmes de guidage automatique des automobiles et des avions…etc.
- ➢ Défense : guidage des missiles, suivi de cible, reconnaissance du visage, radar, sonar, lidar, compression de données, suppression du bruit…etc.
- ➢ Optimisation : planification, allocation de ressource, gestion et finances, etc.
- ➢ Simulation : simulation du vol, simulation de boîte noire, prévision météorologique, recopie de modèle etc. **[48].**

#### **2.3.4.7 Avantages et inconvénients des réseaux de neurones**

#### **Avantages :**

- Capacité de représenter n'importe quelle fonction, linéaire ou pas simple ou complexe.
- Resistance aux bruits ou manque de fiabilité de données.
- Simple à manier beaucoup moins de travail personnel à fournir que dans l'analyse statistique.
- Comportement moins mauvais en cas de faible quantités de données.

#### **Inconvénient :**

- L'absence de méthode systématique permettant de définir la meilleure topologie du réseau et le nombre de neurones à placer dans la (ou les) couche(s) cachée(s).
- Le choix des valeurs initial des poids du réseaux est le réglage du pas d'apprentissage, qui joue un rôle important dans la vitesse de convergence.

• Problèmes de surapprentissage **[49].**

#### **2.4 Conclusion**

En somme, les réseaux de neurones artificiels sont une imitation de fonctionnent de neurones biologiques. Ils permettent de créer une intelligence artificielle qui aujourd'hui contribue à l'évolution de plusieurs secteurs. La logique floue par sa théorie permet de donner un raisonnement humain c'est-à-dire plus proche. Quant aux réseaux de neurones artificiel, il aide à la décision qui permet de modéliser ce raisonnement humain. Ces deux techniques de l'intelligence artificielle qui sont d'actualité aujourd'hui ont connu un succès dans plusieurs domaines notamment dans le domaine d'aide au diagnostic médical.

Dans le corps de notre travail, nous avons présenté la logique flou et les réseaux de neurones artificiels en se basant sur leur fonctionnement, leurs avantages, leurs inconvénients et leurs domaines d'application.

## CHAPITRE III

### **Les algorithmes génétiques**

#### **3.1. Introduction**

Le concept de la sélection naturelle développé par Charles Darwin dans son livre « the Origin of species » en 1859 va inspirer un siècle plus tard de nombreux scientifiques comme John Holland pour l'élaboration des algorithmes évolutionnaires (AE). Actuellement désignés sous le terme générique anglo-saxon « Evolutionnary computation », les AE sont à l'origine de trois types : les algorithmes génétiques (AG), les stratégies d'évolution et la programmation évolutionnaire.

Les algorithmes génétiques ont pour but d'obtenir une solution approchée à un problème d'optimisation, lorsqu'il n'existe pas de méthode exacte (ou que la solution est inconnue) pour le résoudre en un temps raisonnable. Les algorithmes génétiques utilisent la notion de sélection naturelle et l'appliquent à une population de solutions potentielles au problème donné**.**

#### **3.2. Les constituants d'un algorithme génétique**

Un algorithme génétique recherche le ou les extrema d'une fonction définie sur un espace de données. Pour l'utiliser, on doit disposer des cinq éléments suivants :

- ➢ Un principe de codage de l'élément de population. Cette étape associe à chacun des points de l'espace d'état une structure de données. Elle se place généralement après une phase de modélisation mathématique du problème traité. La qualité du codage des données conditionne le succès des algorithmes génétiques. Les codages binaires ont été très utilisés à l'origine. Les codages réels sont désormais largement utilisés, notamment dans les domaines applicatifs pour l'optimisation de problèmes à variables réelles.
- ➢ Un mécanisme de génération de la population initiale, ce mécanisme doit être capable de produire une population d'individus non homogène qui servira de base pour les générations futures, le choix de la population initiale est important car il peut rendre plus ou moins rapide la convergence vers l'optimum global. Dans le cas où l'on ne connaît rien du problème à résoudre, il est essentiel que la population initiale soit répartie sur tout le domaine de recherche.
- ➢ Une fonction à optimiser, Celle-ci retourne une valeur appelée fitness ou fonction d'évaluation de l'individus.
- ➢ Des opérateurs permettant de diversifier la population au cours des générations et d'explorer l'espace d'état. L'opérateur de croisement recompose les gènes d'individus existant dans la population, l'opérateur de mutation a pour but de garantir l'exploration de l'espace d'état.
- **3.3.** Des paramètres de dimensionnement : taille de la population, nombre total de générations ou critère d'arrêt, probabilités d'application des opérateurs de croisement et de mutation**[50].**

#### **3.4. Principe de fonctionnement d'un algorithme génétique**

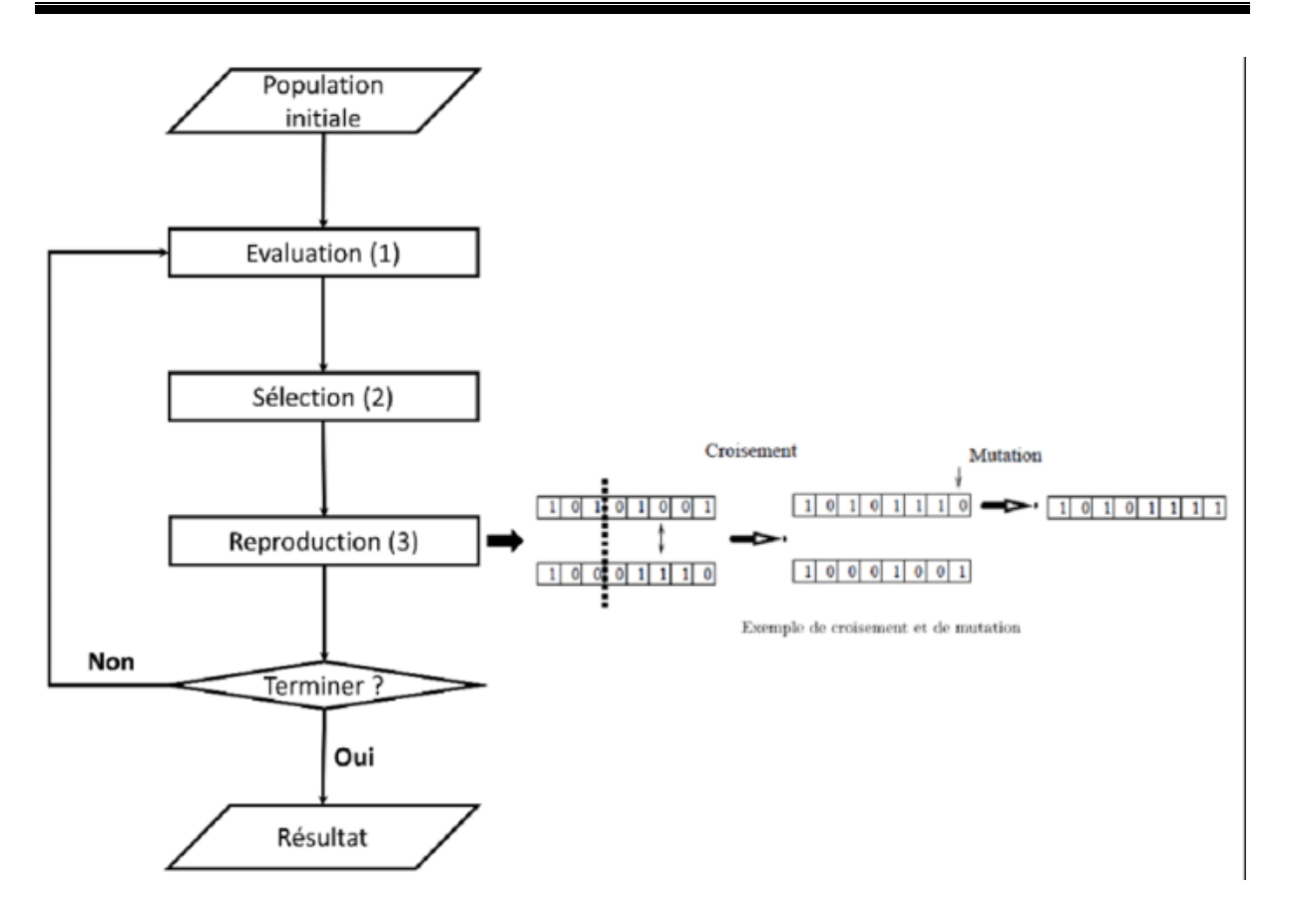

**Figure 3. 1 : Etapes d'un algorithme génétique**

Le principe de fonctionnement d'un algorithme génétique se déroule en ces quelques étapes ci-dessus de manière itérative, jusqu'à atteindre une condition d'arrêt. A droite, nous avons modélisé les deux opérateurs (recombinaison et mutation) de l'étape de reproduction. Les gènes ici sont modélisés par les 0 et des 1 et ils sont contenus dans des chromosomes. La population initiale est l'étape de la création d'une population aléatoire et c'est le point de départ de notre algorithme**[51].**

L'évaluation est l'analyse des individus pour analyser si une solution est disponible. Pour ceci, nous utilisons une fonction de coût, ou d'erreur, afin de définir le score d'adaptation des individus lors du processus de sélection.

Nous effectuons une boucle tant que l'évaluation estime que la solution n'est pas optimale **[52].**

#### **3.5. Le codage d'un chromosome**

Premièrement, il faut représenter les différents états possibles de la variable dont on cherche la valeur optimale sous une forme utilisable par un AG : c'est le codage. Cela permet d'établir un lien entre les valeurs de la variable et les individus de la population. Le codage dépend de la spécificité du problème et conditionne fortement de l'algorithme **[53].**

Soit la notation de la représentation du chromosome C suivant :

C= (c1, c2, c3, …CL) où **CL** représente le nombre de variables dans le chromosome et **Ci** représente le ième gène du chromosome C avec une représentation de type binaire ou réelle. Il existe trois principaux types de codage**[54].**

#### **3.5.1. Les types de codage**

#### **3.5.1.1. Le codage réel**

Il a le mérite d'être simple. Chaque chromosome est en fait un vecteur dont les composantes sont les paramètres du processus d'optimisation. Par exemple, si on recherche l'optimum d'une fonction de n variables **f (x1 ; x2…xn)** ; on peut utiliser tout simplement un chromosome contenant les **n** variables **[55].**

Avec ce type de codage, la procédure d'évaluation des chromosomes est plus rapide vu l'absence de l'étape de transcodage (du binaire vers le réel). Les résultats donnés par **Michalewicz** montrent que la représentation réelle aboutit souvent à une meilleure précision et un gain important en termes de temps d'exécution. Néanmoins ce codage présente l'inconvénient majeure dû à la non réalisabilité (souvent) des solutions obtenues après application de différents types d'opérateurs **[56].**

#### **3.5.1.2. Codage binaire**

Dans le codage binaire, le gène est codé par un caractère binaire **0** ou **1**. C'est le plus courant et celui qui a été employé lors de la première application des algorithmes génétiques. Un des avantages du codage binaire est que l'on peut ainsi facilement coder toutes sortes d'objets : des réelles, des entiers, des valeurs booléennes ; cela nécessite simplement l'usage des fonctions de codage et décodage pour passer d'une représentation à l'autre**[55].**

#### **3.5.1.3. Le codage de Gray**

Le codage de Gray : dans le cas d'un codage binaire on utilise souvent la "distance de Hamming" comme mesure de la dissimilarité entre deux éléments de population. Cette mesure compte les différences de bits de même rang de ces deux séquences. Et c'est là que le codage binaire commence à montrer ses limites. En effet, deux éléments voisins en termes de distance de Hamming ne codent pas nécessairement deux éléments proches dans l'espace de recherche. Cet inconvénient peut être évité en utilisant un "codage de Gray" : le codage de Gray est un codage qui a comme propriété qu'entre un élément **n** et un élément **n + 1**, donc voisin dans l'espace de recherche, un seul bit diffère**[50].**

#### **3.5.1.4. Le codage de base n**

Dans ce type de codage, les gènes constituant un chromosome sont des chiffres exprimés dans une base de numération **n**, ce qui permet de représenter **n** valeurs discrètes. L'AGs démarre avec une population composée de **n** individus dans le codage retenu. Le choix des individus conditionne fortement la rapidité de l'algorithme. Si la position de l'optimum dans l'espace de recherche est totalement inconnue, il est intéressant que la population soit répartie sur tout l'espace de recherche. Si par contre des informations à priori sur le problème sont disponibles, il paraît évident de générer les individus dans un espace particulier afin d'accélérer la convergence. Disposant d'une population initiale souvent non homogène, la diversité de la population doit être entretenue aux cours des générations afin d'explorer le plus largement possible l'espace de recherche. C'est le rôle des opérateurs de croisement et de mutation **[56].**

#### **3.5.1.5. La fonction Fitness**

Pour calculer le coût d'un point de l'espace de recherche (individu), on utilise une fonction d'évaluation ou fonction fitness. L'évaluation d'un individu ne dépendant pas de celle des autres, le résultat fourni par la fonction d'évaluation va permettre de sélectionner ou de refuser un individu pour ne garder que ceux qui présentent le meilleur coût en fonction de la population courante : c'est le rôle de la fonction fitness. Cette méthode permet de s'assurer que les individus performants seront conservés, alors que les individus peu adaptés seront progressivement éliminés de la population **[57].**

#### **3.6. Les opérateurs génétiques**

#### **3.6.1. La sélection**

Cet opérateur peut-être le plus important puisqu'il permet aux individus d'une population de survivre, de se reproduire ou de mourir. En règle générale, la probabilité de survie d'un individu sera directement reliée à son efficacité relative au sein de la population **[58].**On citera à titre d'exemple : La sélection par tournoi ; la sélection par roulette ; L'élitisme.

#### **3.6.1.1. La sélection par roulette**

La sélection des individus par le système de la roulette s'inspire des roues de loterie. A chacun des individus de la population est associé un secteur d'une roue. L'angle du secteur étant proportionnel à la qualité de l'individu qu'il représente. Vous tournez la roue et vous obtenez un individu. Les tirages des individus sont ainsi pondérés par leur qualité. Et presque logiquement, les meilleurs individus ont plus de chance d'être croisés et de participer à l'amélioration de notre population**[59].**

#### **3.6.1.2. La sélection par tournoi**

On effectue un tirage avec remise de deux individus de la population courante, et on le fait "combattre", celui qui a le fitness la plus élevée l'emporte. On répète ce processus plusieurs fois de manière à obtenir les **N** individus de la nouvelle population qui serviront de parents**[59].**

#### **3.6.1.3. L'élitisme**

Cette méthode de sélection permet de mettre en avant les meilleurs individus de la population. Ce sont donc les individus les plus prometteurs qui vont participer à l'amélioration de notre population. Cette méthode a l'avantage de permettre une convergence (plus) rapide des solutions, mais au détriment de la diversité des individus. On prend en effet le risque d'écarter des individus de piètre qualité, mais qui aurait pu apporter de quoi créer de très bonnes solutions dans les générations suivantes. Une autre possibilité relevant aussi du domaine de l'élitisme, pour s'assurer que les meilleurs individus feront effectivement partie de la prochaine génération, est tout simplement de les sauvegarder pour pouvoir les rajouter à coup sûr dans la population suivante **[9].**

#### **3.6.2. Le croisement**

Les parents sont sélectionnés au hasard. Nous tirons aléatoirement un lieu de croisement dans la séquence. Le croisement s'opère alors à ce lieu avec une probabilité **pc**. Le tableau suivant donne les conséquences de cet opérateur en supposant que les chromosomes 1 puis 2 et 4 sont appariés et qu'à chaque fois le croisement s'opère (par exemple avec **pc** = 1).et 3.

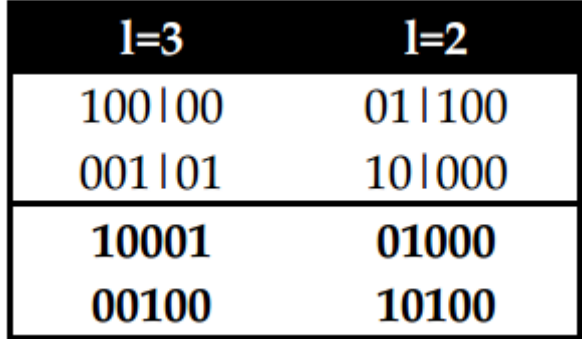

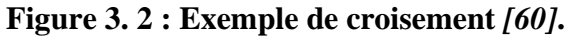

Parmi les types de croisement on rencontre : **le croisement en un seul point ; à deux points ; et le croisement uniforme.**

#### **3.6.3. La mutation**

Le rôle de cet opérateur est de modifier aléatoirement, avec une certaine probabilité, la valeur d'un composant de l'individu. La figure présente un exemple de mutation de chromosome tel que le gène *gi* est retiré aléatoirement et est remplacé par le gène *g ;* La mutation est un phénomène rare mais permet d'explorer de nouvelles zones dans l'espace de recherche et aide l'algorithme génétique à possiblement aller vers une solution optimale globale, sans rester pris dans une solution optimale locale.

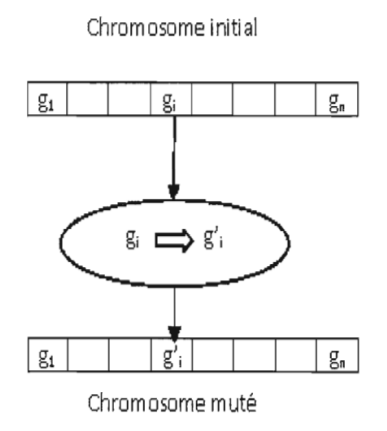

**Figure 3. 3: Exemple de mutation***[61]***.**

#### **3.7. Les systèmes hybrides**

Un système hybride est un système qui combine plusieurs systèmes intelligents pour exploiter les forces de chacune. Nous citerons :

#### **3.7.1. Le système neuro génétique**

Les connaissances du réseau de neurones sont difficilement interprétables par un être humain. Pour remédier à cela, il convient d'expliciter ces connaissances, c'est-à-dire les traduire sous une forme intelligible, une approche pédagogique basé sur les algorithmes génétiques est utilisée ; ses algorithmes vont être utilisés surtout pour cloner les structures d'un réseau ou pour optimiser une rétropropagation dans un perceptron multicouches **[9].**

#### **3.7.2. Le système flou génétique**

Un système flou génétique est un système flou qui apprend par l'intermédiaire d'un processus génétique pour affiner les différentes composantes du système flou. C'est un système qui réduit la quantité de connaissances et d'efforts de la part d'un expert dans la conception d'un système d'inférence flou **[9].**

#### **3.7.3. Le système neuro flou génétique**

Le système neuro flou génétique est parmi les systèmes très complexes, il s'avère très précis et vient à bout des plus grandes difficultés lorsqu'il est bien adapté aux contextes ; ce système sert à combiner trois techniques : le réseau de neurone, la logique flou et les algorithmes génétiques afin de tirer les avantages de chaque méthode ; pour gérer la complexité **[9].**

#### **3.8. Conclusion**

Les algorithmes génétiques sont des algorithmes d'optimisation. Ils se basent sur le processus de la sélection naturelle et de la génétique. Leur fonctionnement consiste à arbitrairement choisir une population(chromosomes), et leur évaluer afin d'obtenir la fonction fitness. On applique sur les populations obtenues après l'évaluation, une opération génétique (sélection, croisement et mutation). Enfin on recommence ce cycle jusqu'à décrocher une solution meilleure.

## CHAPITRES IV

**Travail réalisé et Interprétations des résultats**

#### **4.1. Introduction**

L'hépatite est une maladie du foie qui touche des millions de personnes dans le monde. A cause de son dépistage tardif et le manque de traitement, cette infection du foie peut devenir fatale. Le nombre en hausse des personnes atteint de l'hépatite dans le monde nécessite une intervention qui peut faciliter la détection précoce pour que les traitements soient aisés et moins couteux. L'utilisation des systèmes intelligents contribue fortement au diagnostic précoce ; si les premiers signes sont vite détectés, cela aidera à sauver des vies. Les systèmes d'aide à la décision est en augmentation continue. L'objectif de ces systèmes est divers, il va du diagnostic d'une maladie à la prédiction de sa survenue, et ceux dans le but de permettre aux médecins de faire des évaluations rapides dans les meilleures conditions et de les assister dans le processus décisionnel.

Dans ce chapitre, notre travail se basera sur les exploits des systèmes intelligents pour la détection et l'identification de l'hépatite. Nous allons utiliser la logique floue, les réseaux de neurones et les algorithmes génétiques qui sont les méthodes du système intelligent.

#### **4.2. Contenu du travail**

#### **4.2.1. La base de données**

Nous avons utilisé une base de données égyptienne nommée **HCV** disponible sur le site **UCI[62].** Celle-ci est récente et a été effectué sur des patients égyptiens. Nous avons choisi cette base de données parce que l'Egypte est l'un des pays le plus touché par l'hépatite. La base de données est composée de 28 variables d'entrée relatifs aux informations des patients et une variable de sortie qui définis le stade de la maladie qui est exprimé de (**1** à **4**) :

#### **1** : **fibrose minime**

#### **2** : **fibrose modérée**

#### **3** : **fibrose sévère**

#### **4** : **fibrose hépatique avancée ou cirrhose**

La base de données était composée de 1385 échantillons mais celle-ci contenait des éléments parasites. Nous l'avons donc filtré et rectifié. Après, nous sommes arrivés à 1059 échantillons.

#### **4.2.2. Présentation des variables d'entrée de la base de données**

**1-L'AGE** : le test a été effectué sur des personnes âgées entre 32 et 61 ans.

**2-SEXE** : les hommes et les femmes

**3-IMC** : c'est l'indice de masse corporel qui permet d'évaluer la corpulence physique. La valeur moyenne de **IMC** d'une personne est entre 18.5 et 25.

**4**-**FIEVRE** : La température moyenne du corps humain est de 37 degrés. Un individu présente une fièvre lorsque sa température corporelle est supérieure à la normale.

**5**-**LA NAUSEES** : c'est une sensation de gêne ou de mal être qui annonce généralement un vomissement.

**6-MAUX DE TETE** : C'est une douleur ressentie au niveau de la boîte crânienne.

**7-DIARRHEE** : C'est l'émission d'une fréquence anormale de selles liquides par jour. Celle-ci peut être le symptôme d'un trouble gastro-intestinal.

**8- FATIGUE ET DOULEURS OSSEUSSES GENERALISES** : C'est l'épuisement physique et une forte sensation d'inconfort intensive au niveau des muscles et des articulations.

**9-LE JAUNISSE OU ICTERE** : C'est une coloration jaunâtre au niveau de la peau et des conjonctives des yeux.

**10-DOULEURS EPIGASTRIQUE** : c'est une douleur ressentie au niveau de la partie supérieure du ventre, elle peut aussi venir de l'estomac.

**11-WBC (GLOBULE BLANC)** : ce sont des cellules présentes dans le sang et fabriquées par la moelle osseuse qui ont pour but la défense de l'organisme. La valeur moyenne des globules blanc chez un être humain est comprise entre 4000 et 10000/mm3(ou ml). Une augmentation du nombre des globules blanc peut être la cause d'une infection dans l'organisme.

**12- RBC (LES GLOBULES ROUGES**) : ce sont des cellules du sang qui jouent le rôle des transporteurs de l'oxygène. Elles sont aussi produites dans la moelle osseuse. La valeur normale des globules rouges dans le sang est de 4,2 à 5.7 millions/mm3 chez l'homme et 4,2 à 5,3 millions/mm3 chez la femme.

**13-HGB (HEMOGLOBINE**) : ce sont les constituants principaux des globules rouges car c'est elles qui transportent l'oxygène vers les cellules du corps afin d'assurer leur bon fonctionnement. Leur taux normal est compris entre 13 à 18 g/dl chez l'homme et 12 à 16 g/dl chez la femme.

**14-PLAT (LES PLAQUETTES SANGUINES)** : ce sont des cellules qui circulent dans le sang qui permettent la coagulation lors d'une hémorragie. Leur taux normal se situe entre 150 000 et 450 000 mm3.

**15- AST (L'ASPARTATE AMINOTRANSFERASE)** : c'est une enzyme présente dans le foie et les muscles. Leur augmentation indique généralement une anomalie au niveau du foie ou du cœur. Leur valeur moyenne est de 10 à 40 UI/L chez l'hommes et 10 à 35 UI/L chez les femmes.

**16- ALT1 (ALANINE AMINOTRANSFERASE)** : c'est une enzyme présente dans l'organisme généralement situé dans les cellules du foie, des reins… Sa valeur normale se situe entre 8 et 35 UI/L chez l'homme et 6 à 25 UI/L chez la femme. Le ALT1 Représente le résultat de l'analyse effectué une semaine après la première analyse.

**17-ALT4** : cette variable indique le résultat de l'analyse de ALT quatre (4) semaines après.

**18-ALT12** : cette variable indique le résultat de l'analyse de ALT douze (12) semaines après.

**19-ALT24** : cette variable indique le résultat de l'analyse de ALT vingt-quatre (24) semaines après.

**20-ALT36** : cette variable indique le résultat de l'analyse de ALT trente-six (36) semaines après.

**21-ALT48** : cette variable indique le résultat de l'analyse de ALT quarante-huit (48) semaines après.

**22-ALT après 24 semaine** : cette variable indique le résultat de l'analyse de ALT vingtquatre (24) semaines après.

**23-RNA base (acide ribonucléique)** : c'est un acide nucléique présent chez tous êtres vivants et les virus. Son examen permet de voir si le virus est présent ou absent.

**24-RNA 4** : c'est le résultat de l'analyse de l'ARN quatre (4) semaines après la première analyse.

**25-RNA 12** : c'est le résultat de l'analyse de l'ARN douze (12) semaines après la première analyse.

**26-RNA EOT** : c'est l'ARN de fin de traitement.

**27- RNA EF** : C'est un facteur d'élongation.

**28- BASELINE HISTOLOGICAL GRADING :** c'est un système de classement qui est appelé **grade**. Il indique le degré d'inflammation (gonflement et irritation des tissus).

**29- BASELINE HISTOLOGICAL STAGING** : C'est le paramètre de sortie, il indique le stade de la maladie c'est à dire le degré de la fibrose (**1, 2, 3, 4**).

#### **4.3. Travail réalisé**

#### **4.3.1. Les méthodes de classification réalisées**

Les méthodes de classification ont pour but d'identifier les classes auxquelles appartiennent des objets à partir de certains traits descriptifs. Elles s'appliquent à un grand nombre d'activité humains et convient en particulier au problème de prise de décision automatisée.

La classification peut être :

- **Supervisée** : on dit qu'un apprentissage est supervisé, si l'on ordonne le réseau à converger vers un état final concret, en lui présentant un motif.
- **Non supervisée** : dans ce cas, le réseau est libre de choisir vers quel état se converger lorsqu'on lui présente un motif.

La classification nécessite principalement deux étapes qui sont : la phase d'apprentissage et la phase de test.

- ➢ **La phase d'apprentissage** : consiste à étudier une base de données comme un exemple d'entrainement.
- ➢ **La phase de test** : le modèle étudié dans la première partie est maintenant utilisé pour classer les nouveaux donnés et aussi pour mesurer la performance.

Dans notre travail, nous avons utilisé à peu près le ½ de la base de données soit 500 pour la phase d'apprentissage et le reste pour la phase de test.

Dans ce mémoire, nous avons exploités deux modèles de classifieurs qui sont :

• Un classifieur Flou (**CLF**).

• Un classifieur neuronal classique (**CLNC**).

#### **4.3.2. Classifieur Flou CLF**

Un classifieur basé sur la logique floue est un classifieur qui utilise des règles floues pour assigner des étiquettes de classes aux objets. Les humains possèdent la capacité remarquable d'identifier des objets en dépit de la présence d'information incertain et inachevé. Alors ce type de classifieur (basé sur des règles flou) fournissent des moyens appropriés de traiter ce genre d'information bruyante, imprécise ou inachevé qui dans beaucoup de problèmes de classification est plutôt la norme que l'exception **[63].**

Le principe d'un système flou, c'est de pouvoir calculer des paramètres de sorties en fournissant au système un ensemble de règles formulés en langage naturel. Un système flou est composé de : la fuzzification, le moteur d'inférence (raisonnement flou) et la défuzzification. Ces étapes sont plus expliquées dans le chapitre 2.

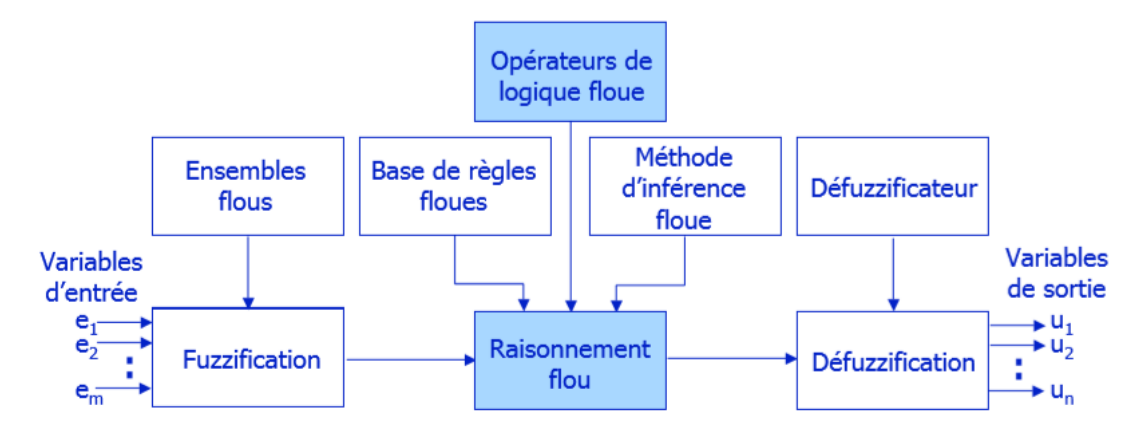

**Figure 4. 1 : fonctionnement d'un système flou[30].**

Ces systèmes sont caractérisés par leur type (Mamdani, Takagi-Sugeno) et par les partitions floues qu'ils mettent en œuvre. Dans ce mémoire nous nous sommes intéressés au type Takagi-Sugeno.

La fonction d'appartenance est entre 0 et 1. Celle-ci peut théoriquement prendre n'importe quelle forme. Les formes les plus utilisées sont les fonctions : Triangulaire, Trapézoïdale, Cloche (Gaussienne), sigmoïde. Dans notre travail nous avons utilisé la forme clochegaussienne).

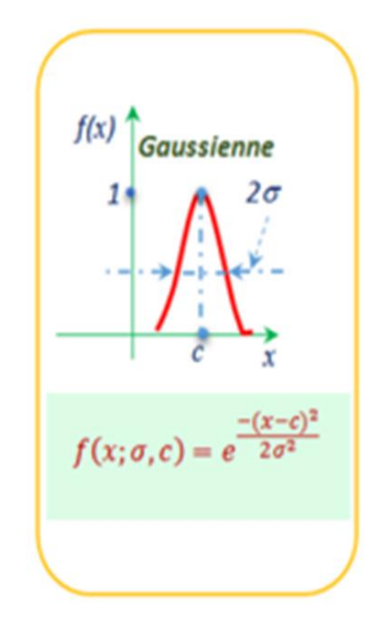

#### **Figure 4. 2: Fonction d'appartenance de type gaussienne.[24]**

Nous avons utilisé ce type de fonction d'appartenance pour sa bonne lisibilité des résultats.

#### **4.3.2.1.1. Résultat et discussion**

#### ➢ **Résultat**

Nous n'avons pas pu réaliser notre apprentissage avec le classifieur flou avec nos 28 variables d'entrée à cause de plusieurs problèmes notamment la complexité du système, et la capacité de l'ordinateur.

#### **4.3.3. Classifieur neuronal classique (CLNC)**

Pour ce classifieur (**CLNC**), nous utilisons un apprentissage classique en appliquant la règle de la rétro propagation par **l'algorithme de la descente de gradient.**

L'algorithme de la rétro propagation est utilisé pour résoudre des problèmes d'apprentissage supervisé.

#### ❖ **Structure du classifieur**

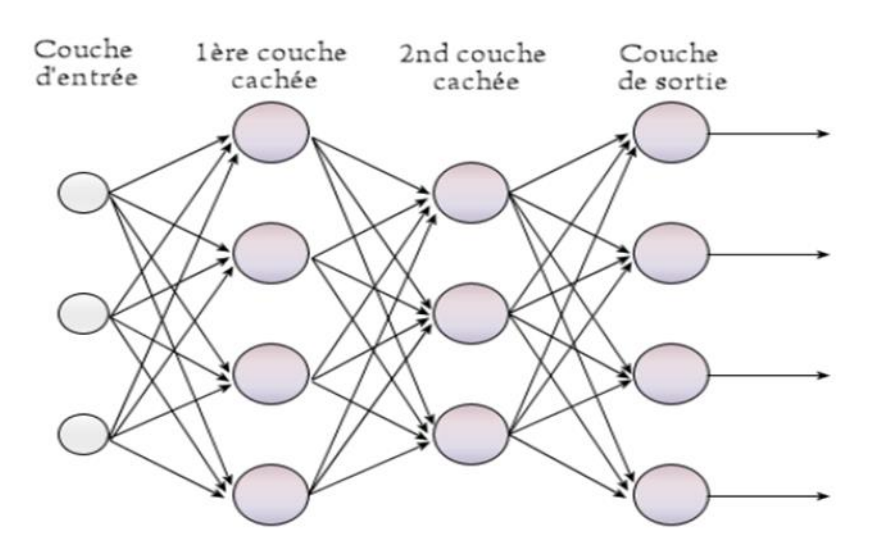

**Figure 4. 3 : structure d'un réseau de neurones artificiels**

Dans ce travail, la structure neuronale est donnée par le nombre de neurones de la couche d'entrée (Ne) et de la couche cachée (NC).

- ❖ **Couche d'entrée** : le nombre de neurones dans la couche d'entrée est de vingt-huit (28). Ces neurones recueillent des données d'entrée. Après avoir traité, ils transmettent les informations à la couche suivante à l'aide des connexions qu'on appelle poids.
- ❖ **Couche cachée** : le nombre des neurones dans cette couche dans notre cas varie selon les essais qu'on a réalisé (voir le tableau. Le rôle des neurones de la couche cachée est de prendre les informations de la sortie des couches d'entrée et de les traiter, puis les transmettre à la couche de sortie. Les fonctions d'activation utilisées sont de type sigmoïde.
- ❖ **La couche de sortie :** la sortie contient un seul neurone représentant quatre classe (**1,2,3,4**). La fonction d'activation est une fonction linéaire (**purelin)** qui exécute les sorties suivantes :
	- Classe  $1 =$  fibrose minime
	- Classe 2= fibrose modérée
	- Classe 3=fibrose sévère
	- Classe 4=fibrose hépatique avancée ou cirrhose.

Avant de passer à la phase d'apprentissage, Plusieurs paramètres ont été configurés.

Le nombre d'itération est fixé à **500**. Celui-ci a permis d'effectuer un apprentissage satisfaisant. Il est important de prêter attention au nombre de ce paramètre. S'il est très grand, le réseau risque d'effectuer un sur-apprentissage, et dans le cas contraire, l'apprentissage n'aboutira pas jusqu'à sa fin.

Les poids synaptiques initiaux ont été choisis d'une manière aléatoire.

Le seuil de l'erreur globale est fixé à **0.1**, après plusieurs essais expérimentaux.

Le pas d'apprentissage est égal à **0.05**

#### ➢ **Le résultat :**

**Le tableau ci-dessous contient les résultats de classification avec 28 variables d'entrée.**

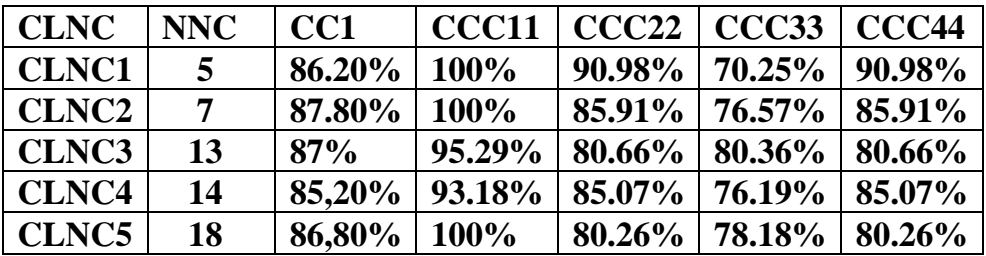

#### **Tableau 4. 1: résultat du classifieur neuronal classique (CLNC)**

Avec :

**NNC** : nombre de neurones cachés.

**CC1** : taux de classification correcte totale.

**CCC11** : taux de classification correcte de la sortie1 (**fibrose minime**).

**CCC22** : taux de classification correcte de la sortie2 (**fibrose modérée**).

**CCC33** : taux de classification correcte de la sortie3 (**fibrose sévère**).

**CCC44** : taux de classification correcte de la sortie4 **(fibrose hépatique avancée ou cirrhose**).

#### • **Courbe d'apprentissage avec les 28 variables d'entrée**

Elle représente la diminution de l'erreur.

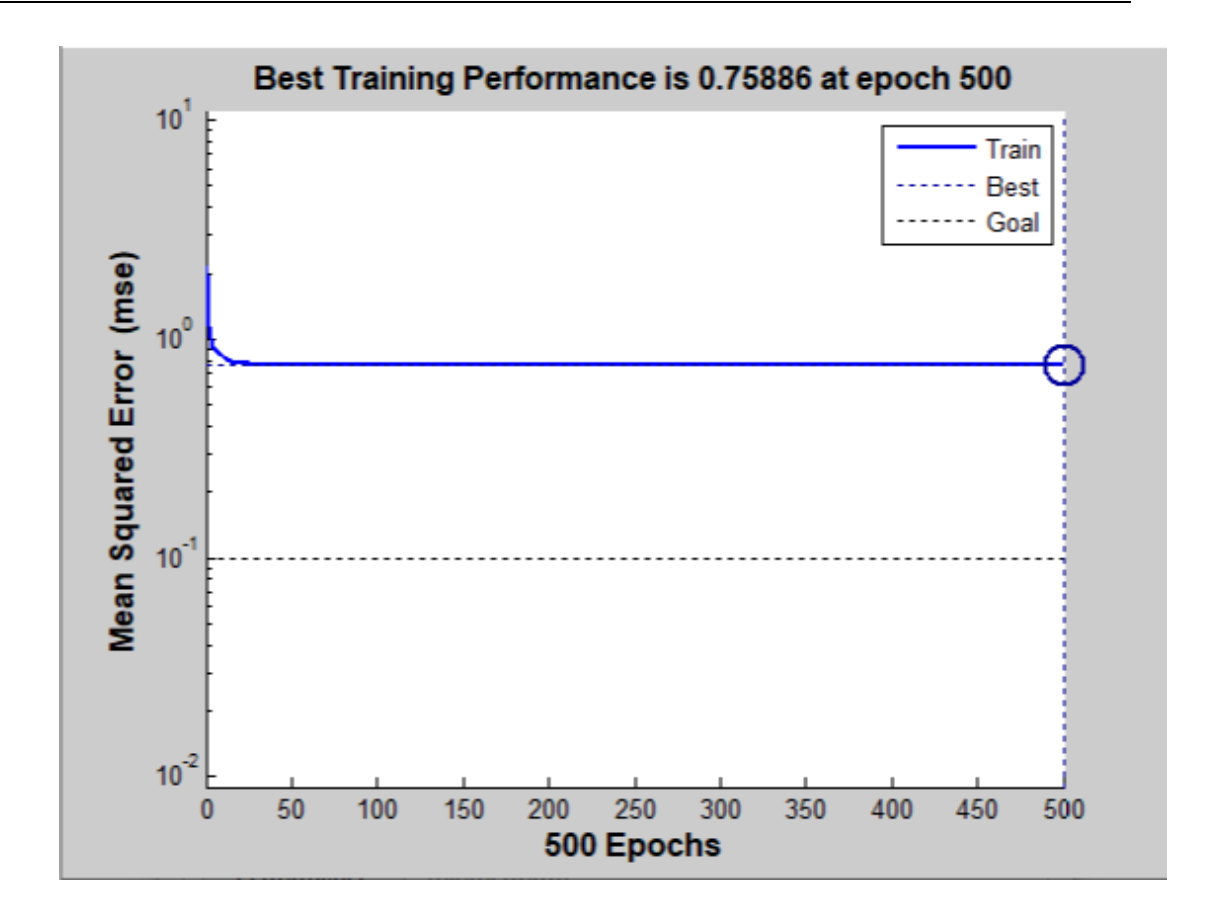

**Figure 4. 4: la courbe d'apprentissage du CLNC**

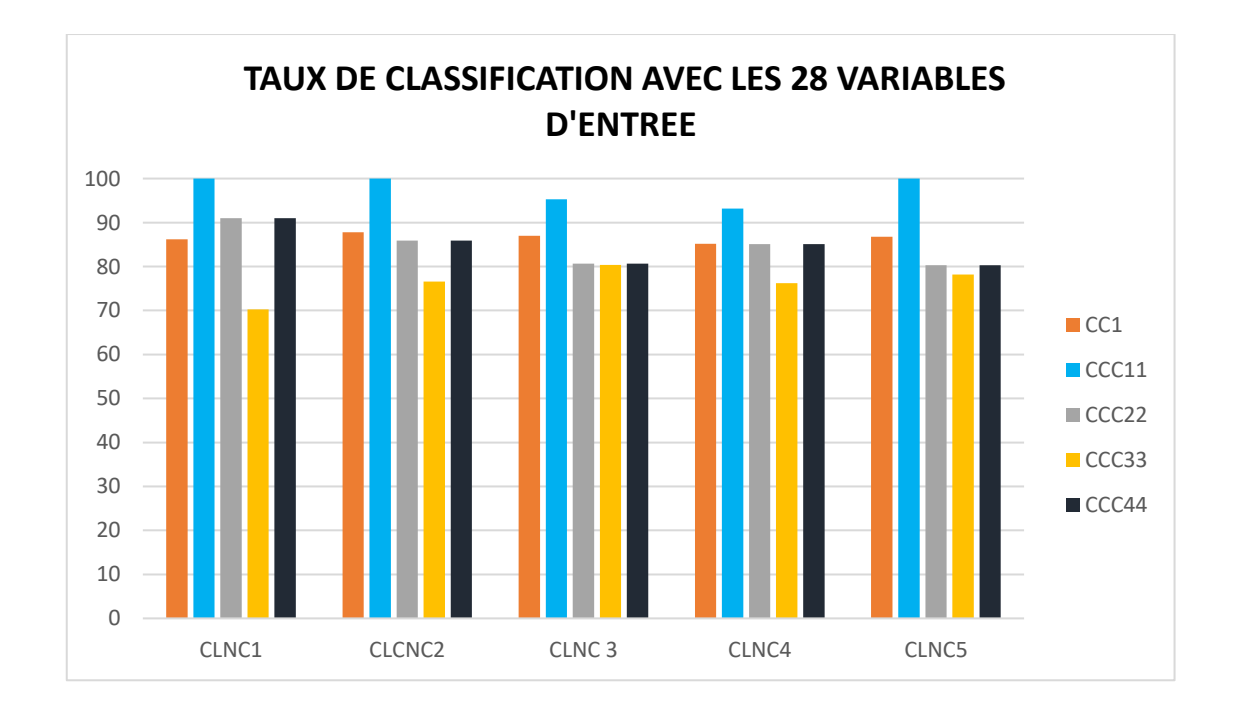

• **Histogramme de taux de classification des 28 variables d'entrée**

#### **Figure 4. 5: histogramme des taux de classification du CLNC avec 28 variables d'entrée**

D'après les résultats qui se trouve ci-dessus, nous remarquons que :

Le meilleur taux de classification est de **87,80%** donné par le classifieur **CLNC2** avec une structure de **7 neurones cachés**.

#### **4.4. Sélection des variables d'entrée**

L'optimisation est une méthode de recherche d'une solution à un problème. Pour optimiser, la solution consiste à étudier un terrain de recherche pour augmenter ou diminuer un paramètre ou une fonction donnée. Les AGs aident à trouver un bon résultat aux problèmes d'optimisation. Ils se basent sur la résistance des structures les plus aptes. Nous avons opté à l'optimisation pour réduire le nombre de nos variables d'entrée.

#### **4.4.1. Amélioration avec les algorithmes génétiques.**

Le but de cette partie est d'améliorer notre système de classification par une des techniques informatiques bien établie qui est utilisée pour traiter les problèmes d'optimisation : **Les Algorithmes Génétiques**.

Les algorithmes génétiques sont des algorithmes d'optimisation intelligent. Nous allons élaborer un algorithme génétique qui aura pour but d'optimiser le nombre de nos variables d'entrée.

#### **4.4.2. Les opérateurs de l'algorithme génétiques.**

L'algorithme génétique procède comme suit :

**Etape1** : choix de la taille de la population, probabilité de croisement et mutation et le nombre de génération.

**Etape2** : définition d'une fonction d'évaluation<<fitness>> pour mesurer la performance d'un chromosome individuel.

**Etape 3** : production aléatoire d'une population initiale de chromosome

**Etape4** : application d'un algorithme d'optimisation des poids : rétropropagation à chaque chromosome.

**Etapes 5** : application des opérateurs de croisement et de mutation.

**Etape 6** : replacement des chromosomes crées dans la nouvelle population.

**Etape 7** : répétitions des processus de l'étape 4 jusqu'à la satisfaction des critères.

Nous avons une population initiale qui est produite aléatoirement et nous présentons en plus un chromosome qui représente tous les attributs.

La sélection : Cet opérateur peut-être le plus important puisqu'il permet aux individus d'une population de survivre, de se reproduire ou de mourir.

Le croisement : Cet opérateur est appliqué après avoir appliqué l'opérateur de sélection sur la population. Il peut être effectué de plusieurs manières, mais la plus courante croise les gènes de deux individus parents pour former des gènes enfants partager.

**Mutation :** Le reste de la population issue du croisement est sélectionné pour la mutation. La mutation fonctionne comme suit : un gène du chromosome est tiré aléatoirement et sa valeur est remplacée par une des autres valeurs possibles (tirée aléatoirement elle aussi).

Après toutes les étapes citées ci haut, nous avons utilisé un codage binaire en demandant à l'algorithme de faire un choix entre **0** et **1**.

A la fin de l'apprentissage chaque variable qui prendra la valeur **1** est à garder cela signifie que le paramètre est important et chaque variable qui prendra **0** sera annuler cela voudra dire que le paramètre est moins important, ou qu'on peut négliger ou qu'il est parasite.

#### **La fonction de transfert de la sortie réelle est :**

 $SR = purelin[w(85)^*(tansig(e(1)*w(1)*w(88)+e(2)*w(2)*w(89)+............+e(28)*w(89))$ (28)\*w(115)))]+[\*(w(86)\*tansig(e(1)\*w(29)\*w(88)+e(2)\*w(29)\*w(89)+………………….….  $+e(28)*w(56)*w(115))] + [(w(87)*(tansig(e(1)*w(57)*w(88)+e(2)*w(58)*w(89)+………...)]$  $+e(28)*w(84)*w(115)$ .

Dans notre cas :

- **Les poids synaptiques (w1……w87).**
- **Les variables d'entrées (w88…w115).**

Erreur quadratique (ERQ) est donnée comme suit :

• **ERQ= la sortie réel (SR) – la sortie désiré (SD).**

#### **Résultat obtenu :**

Dans notre cas, le chromosome qui représente tous les attributs est de 28 gènes (nos 28 variables d'entrée). Le résultat final se trouve dans le tableau suivant : Le chromosome est représenté ci-dessous.

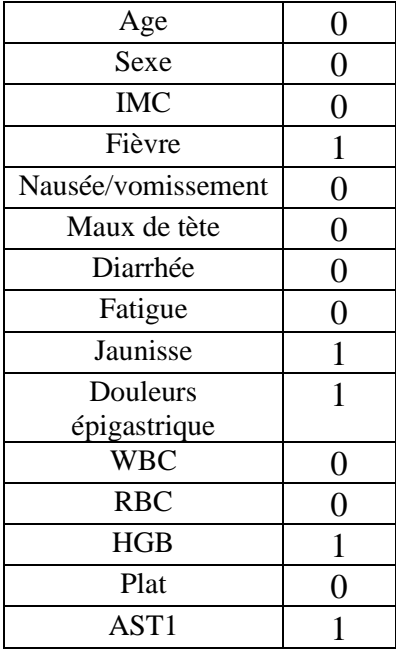

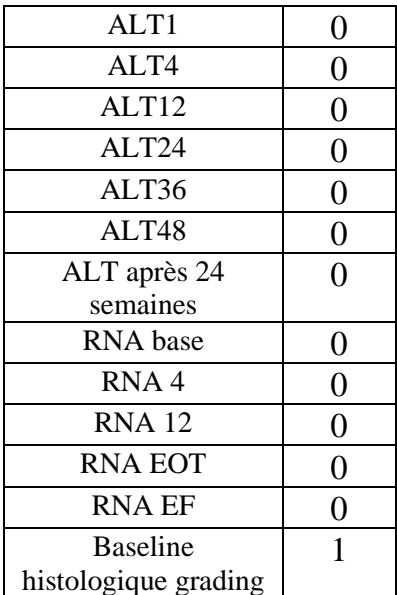

#### **Tableau 4. 2 : le résultat du codage**

Les attributs les plus pertinents (variables) choisis par l'algorithme sont aux nombres de 06 qui sont :

- **Fièvre**
- **Jaunisse**
- **Douleurs épigastriques**
- **HGB**
- **AST**
- **Baseline histological grading**

. Ces variables ont été jugées les importantes ou les plus pertinentes par l'algorithme pour la détection et l'identification de l'hépatite.

Nous avons donc bénéficier d'une architecture beaucoup plus simple que le premier.

#### **4.5. Amélioration des taux de classifications de nos Classifieurs avec les 6 variables d'entrée choisis.**

Après le choix des 6 variables d'entrée jugées pertinent par l'algorithme pour la détection et l'identification de l'hépatite, nous avons bénéficier d'une architecture plus simple avec une complexité réduite. Nous allons reprendre donc nos apprentissages avec ces variables.

#### **4.5.1. Classifieur flou après la sélection des variables**

#### ➢ **Résultat**

**Ci-dessous** se trouve les résultats de notre apprentissage

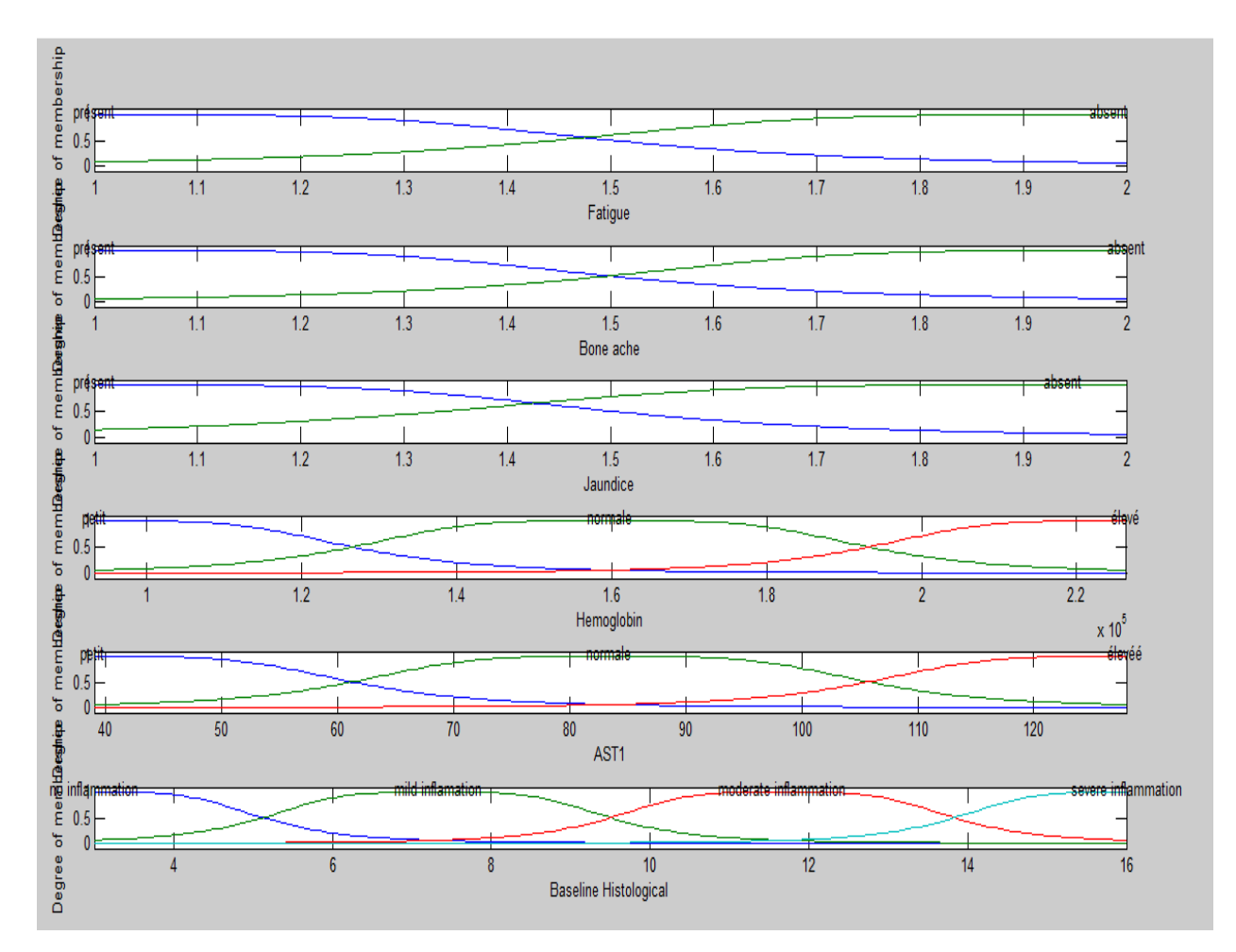

**Figure 4. 6 : Les fonctions d'appartenance du CLF avec 6 variables d'entrée**

Après nous avons testé notre classifieur **CLF** et le taux de classification se trouve dans le tableau suivant :

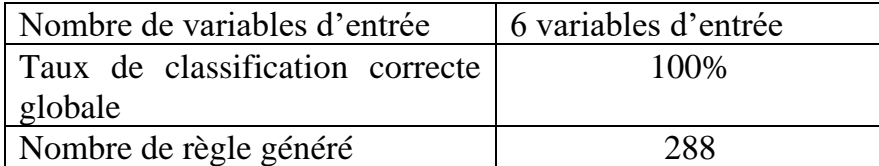

**Tableau 4. 3 : résultat du taux de classification du CLF avec 6 variables d'entrée**

Le choix de la sélection de nos variables d'entrée nous a donné une architecture simple bénéficiant d'un résultat surprenant de taux de classification de 100% qui est vraiment satisfaisant et promettant.

**4.5.2. Classifieur neuronal classique après la sélection des variables**

Le tableau suivant présente les résultats des taux de classification du classifieurs

Neuronal classique (**CLNC**) avec les 6 variables d'entrée.

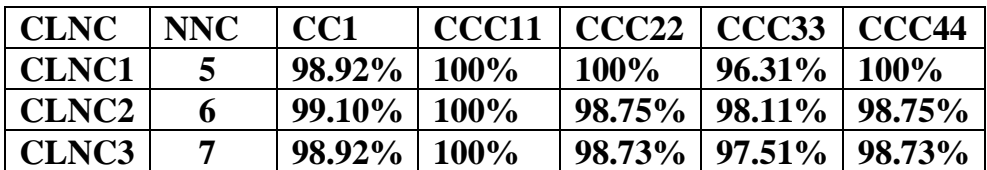

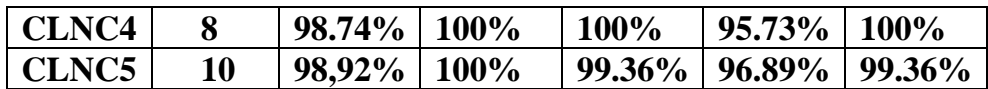

**Tableau 4. 4 : résultat des taux de classification du CLNC avec 6 variables d'entrée**

• **Courbe d'apprentissage**

**Elle représente la diminution de l'erreur**

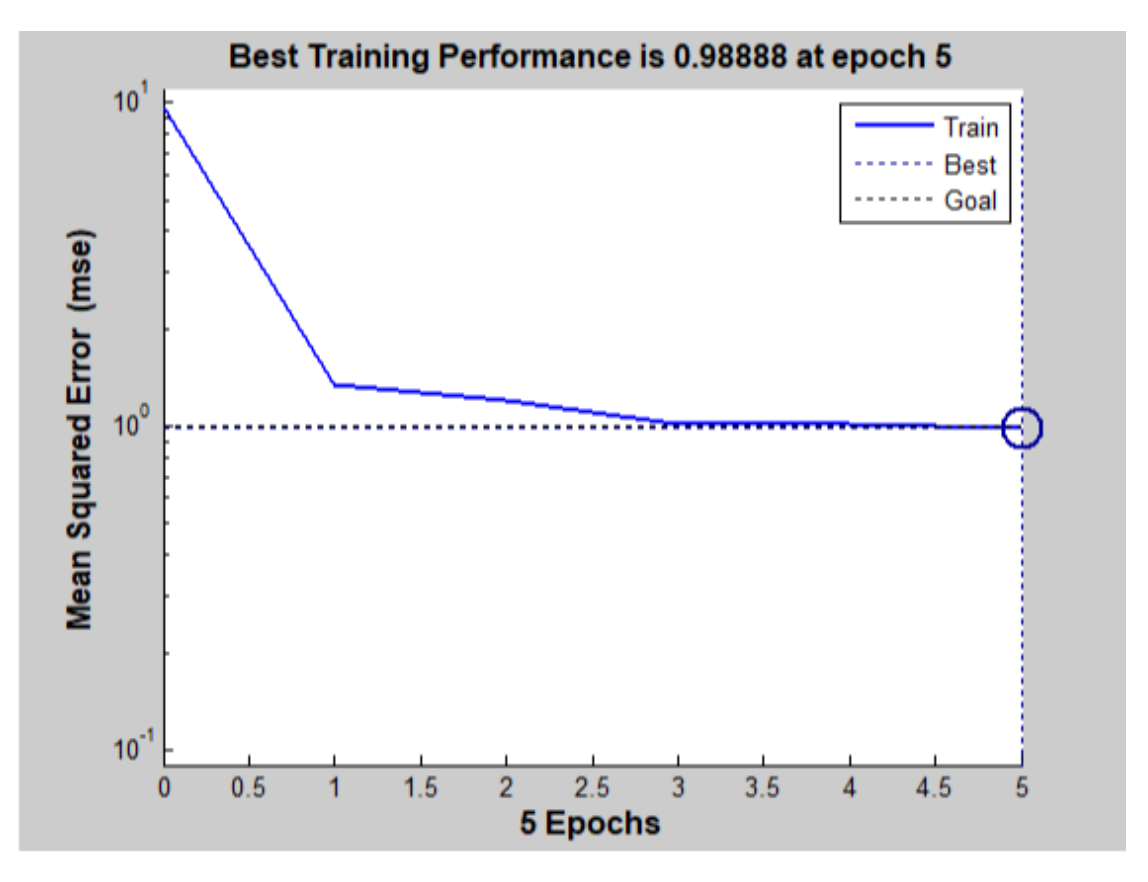

**Figure 4. 7 : la courbe d'apprentissage du CLNC avec 6 variables d'entrée**

• **Histogramme des taux de classification des 6 variables d'entrée :**

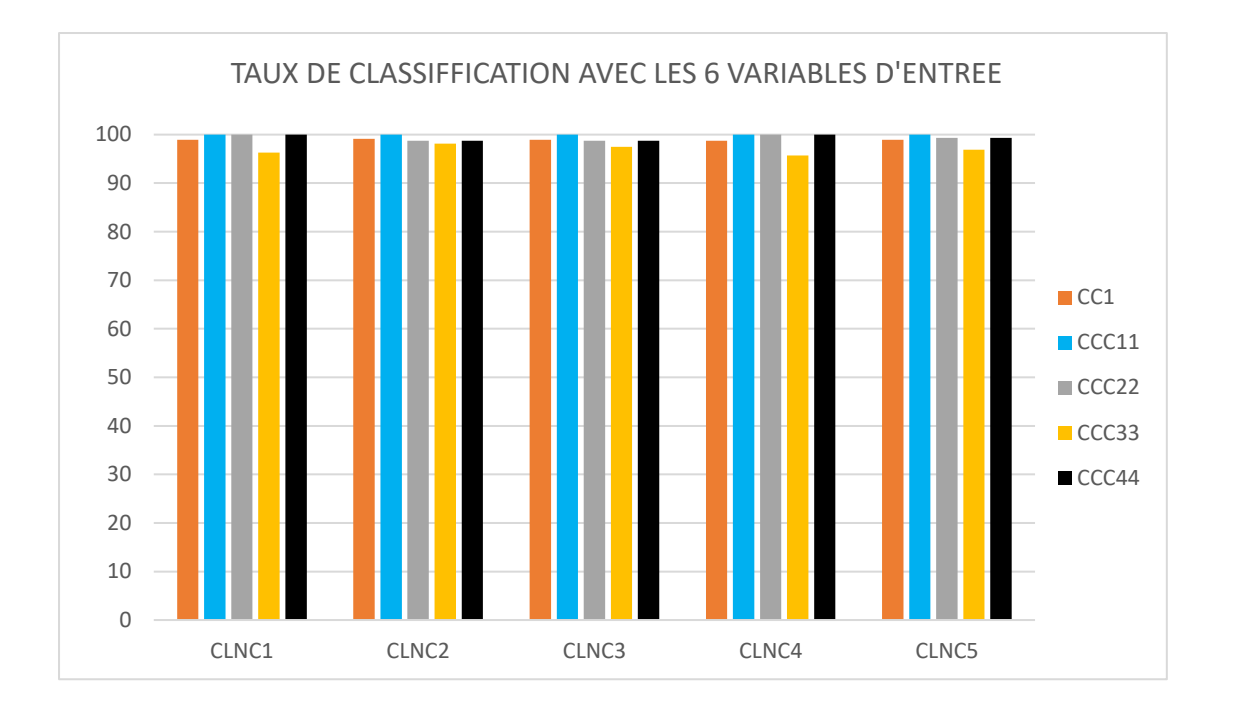

#### **Figure 4. 8: histogramme des taux de classification du CLNC avec 6 variables d'entrée**

D'après les résultats dans le tableau ci-dessus, nous remarquons que :

Le meilleur taux de classification est de **99,10%** donné par le classifieur **CLNC2** avec une structure de 6 neurones cachés.

L'étude proposé par les AGs pour le choix des variables d'entrée les plus pertinente nous a permis d'améliorer de manières considérables le taux des classifications (la classification flou et neuronal) de l'hépatite.

#### **4.5.3. Etude comparative de nos deux classifieurs**

Nous avons remarqué une augmentation considérable du taux des classifications avec la sélection des variables d'entrées. Pour le classifieur neuronal classique **CLNC** avec les 28 variables d'entrées nous avons obtenu **87.80%** tandis que le **CLNC** avec les 6 variables d'entrée nous a donné **99,10%** qui est un résultat très satisfaisant.

Pour le Classifieur flou (**CLF**) Comme nous l'avons signalé ci haut que nous n'avons pas pu exécuter notre programme avec les 28 variables d'entrée, cependant après la sélection des variables, nous avons obtenu un taux considérable de classification (**100%).**

• Histogramme des meilleurs taux de classifications du **CLCNC** (avant et après la sélection des variables d'entrée)

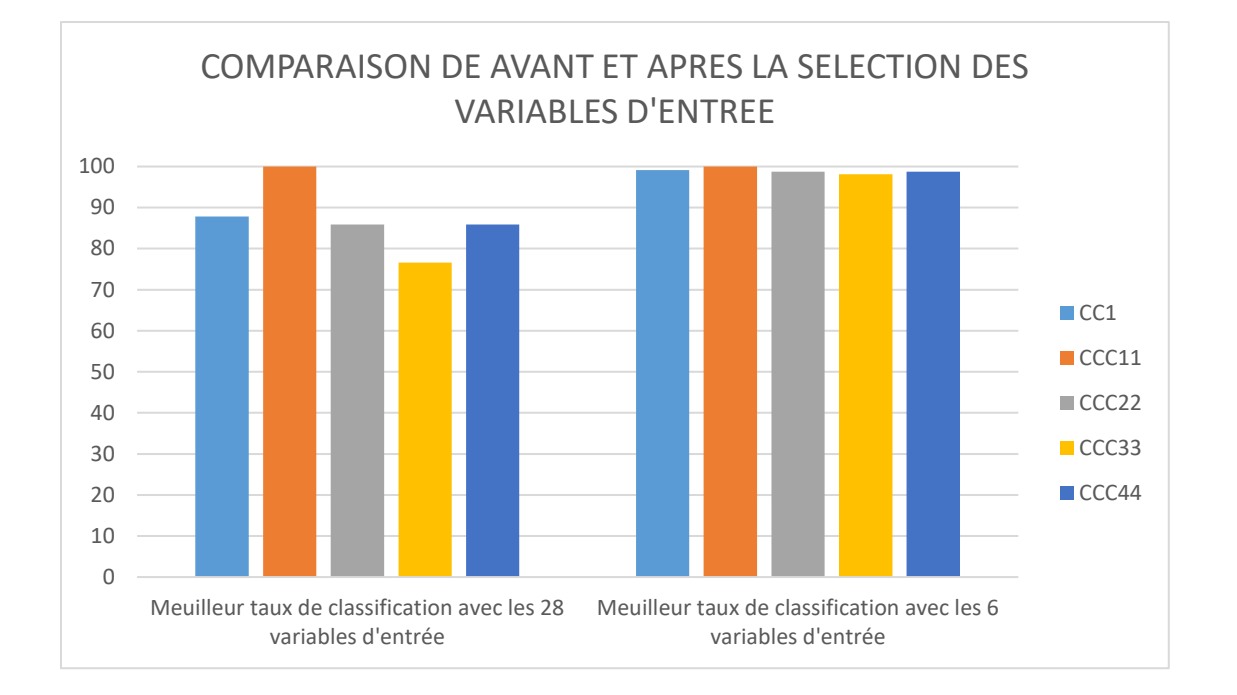

#### **Figure 4. 9 : Histogramme des meilleurs taux de classifications CLNC (avant et après la sélection des variables d'entrée).**

#### **4.6. Conclusion**

Dans ce chapitre, nous nous sommes intéressés à la détection et l'identification de l'hépatite. Dans un premier temps nous avons travaillé avec les 28 variables d'entrée de la base de données (Hcv) pour la classification.

Pour le classifieur flou (**CLF**) nous n'avons pas eu de résultat à cause des complexités. Nous avons donc dans un second temps opter pour la sélection des variables les plus pertinentes qui a fait intervenir les algorithmes génétiques. Le résultat de l'optimisation nous a choisis 6 variables d'entrée parmi les 28 qui ont été jugées pertinentes pour la détection et l'identification de l'hépatite.

Nous avons été contraints donc à refaire nos apprentissages dans un dernier temps avec ces 6 variables d'entrée. Ce choix des paramètres nous a permis d'améliorer considérablement le taux de classification de nos classifieurs. Le résultat est promettant et satisfaisant avec **99.10%** pour le classifieur neuronal (**CLNC)** et 100% pour le classifieur flou.

# CONCLUSION GÉNÉRALE

#### **Conclusion générale**

L'hépatite est une inflammation du foie. Des millions des personnes dans le monde sont atteint de cette maladie. 95% des malades ignorent leur infection ; ce qui conduit à une détection tardive et des complications.

De nos jours, l'intelligence artificielle est utilisée dans plusieurs domaines notamment le domaine de la médecine. Ces techniques ont contribué aux diagnostic précoces et l'identification des maladies.

Dans notre travail nous avons montré les exploits des réseaux de neurones, la logique floue et les algorithmes génétiques. Le système a réduit les variables d'entrée et a sélectionné 6 variables jugées très pertinentes. Le taux de classification a beaucoup augmenté avec le choix de ces 6 variables. Les résultats finaux obtenus sont très satisfaisants avec un taux de classification de **99,10%** pour le classifieur neuronal classique (**CLNC)** et **100%** le classifieur flou (**CLF).**

## RÉFÉRENCES bibliographiques

**[1]** :

[https://www.doctissimo.fr/html/dossiers/hepatites/sa\\_5059\\_foie\\_organe\\_multifonctions.htm](https://www.doctissimo.fr/html/dossiers/hepatites/sa_5059_foie_organe_multifonctions.htm)

**[2]** : [https://www.allodocteurs.fr/maladies/foie-pancreas/hepatites/hepatites-le-foie-en](https://www.allodocteurs.fr/maladies/foie-pancreas/hepatites/hepatites-le-foie-en-peril_272.html)[peril\\_272.html](https://www.allodocteurs.fr/maladies/foie-pancreas/hepatites/hepatites-le-foie-en-peril_272.html)

**[3]** :<http://campus.cerimes.fr/semiologie/enseignement/esemio2/site/html/9.html>

**[4]** :<https://www.centre-hepato-biliaire.org/maladies-foie/anatomie-foie.html>

**[5]** :<https://fr.m.wikipedia.org/wiki/Foie>

**[6]** :<https://www.sante-sur-le-net.com/maladies/cancer/cancer-foie/>

**[7]** :<https://amelioretasante.com/les-8-symptomes-dun-probleme-de-foie/>

**[8]** :<https://www.fondation-arc.org/cancer/cancer-foie/symptomes-diagnostic-cancer>

**[9]** : HADJAR Asmaa Ilhem & BOUHACIDAAicha. Détection automatique du trouble fonctionnel du foie par un système neuro flou génétique mémoire de master 2016.

**[10]** : [https://www.passeportsante.net/fr/Maux/examens-medicaux](https://www.passeportsante.net/fr/Maux/examens-medicaux-operations/Fiche.aspx?doc=examen-biopsie-hepatique)[operations/Fiche.aspx?doc=examen-biopsie-hepatique](https://www.passeportsante.net/fr/Maux/examens-medicaux-operations/Fiche.aspx?doc=examen-biopsie-hepatique)

**[11]** : [https://www.cancer.ca/fr-ca/cancer-information/cancer-type/liver/liver](https://www.cancer.ca/fr-ca/cancer-information/cancer-type/liver/liver-cancer/?region=qc)[cancer/?region=qc](https://www.cancer.ca/fr-ca/cancer-information/cancer-type/liver/liver-cancer/?region=qc)

**[12]** : <https://www.dawabio.com/product/hepatites/>

**[13]** : [https://sante.journaldesfemmes.fr/maladies/2575659-maladies-du-foie-liste-symptomes](https://sante.journaldesfemmes.fr/maladies/2575659-maladies-du-foie-liste-symptomes-traitements/)[traitements/](https://sante.journaldesfemmes.fr/maladies/2575659-maladies-du-foie-liste-symptomes-traitements/)

**[14]** :<https://www.who.int/topics/hepatitis/fr/>

**[15]** : [https://www.msdmanuals.com/fr/accueil/troubles-du-foie-et-de-la-v%C3%A9sicule](https://www.msdmanuals.com/fr/accueil/troubles-du-foie-et-de-la-v%C3%A9sicule-biliaire/manifestations-cliniques-des-maladies-du-foie/st%C3%A9atose-h%C3%A9patique)[biliaire/manifestations-cliniques-des-maladies-du-foie/st%C3%A9atose-h%C3%A9patique](https://www.msdmanuals.com/fr/accueil/troubles-du-foie-et-de-la-v%C3%A9sicule-biliaire/manifestations-cliniques-des-maladies-du-foie/st%C3%A9atose-h%C3%A9patique)

**[16]** :<https://www.futura-sciences.com/sante/definitions/medecine-hepatite-4221/>

**[17]** : [https://www.vulgaris-medical.com/encyclopedie-medicale/hepatite-causes-symptomes](https://www.vulgaris-medical.com/encyclopedie-medicale/hepatite-causes-symptomes-traitements)[traitements](https://www.vulgaris-medical.com/encyclopedie-medicale/hepatite-causes-symptomes-traitements)

**[18]** : [https://www.santescience.fr/symptomes/hepatite/\(manifestation\)](https://www.santescience.fr/symptomes/hepatite/(manifestation))

**[19**] :<https://www.etudier.com/dissertations/H%C3%A9patites/404420.html>

**[20]** :<https://www.dawabio.com/product/hepatites/>

**[21]** :<https://www.anses.fr/fr/content/l%E2%80%99h%C3%A9patite->

**[22]** :<https://www.hepatites-info-service.org/hepatite-f/>

**[23]** :<https://www.doctissimo.fr/html/dossiers/hepatites/articles/12936-hepatites-d-e-f-g.htm>

**[24]** : BRAHIM Walid & BENKOUIDER Mounir. Classification neuro floue pour l'identification des défaillances. Mémoire de master.2015

**[25]** :<https://www.aspexit.com/la-logique-floue-ou-lextension-de-la-logique-classique>

**[26]** : [www.ferdinandpiette.com/blog/2011/08/la-logique-floue-interets-et-limites](http://www.ferdinandpiette.com/blog/2011/08/la-logique-floue-interets-et-limites)

**[27]** [:https://www.abcelectronique.com/annuaire/cours/cache/1374/logique-floue.html](https://www.abcelectronique.com/annuaire/cours/cache/1374/logique-floue.html)

**[28]** :*Samuel Ambapour*. Théorie des ensembles flous : application à lamesure de la pauvreté au Congo. Congo 2009.

**[29]** : S Khelkhal. La logique floue et le contrôle avancé en milieu industriel.

**[30]** : Antoine Cornuéjols. Cours d'intelligence artificiel " introduction à la logique floue". Paris

**[31]** : ABADI Ahmed. Une ontologie floue pour l'aide au diagnostic médical. Mémoire de master.2019

**[32]** : Ismaël mokhtari Anis et Kolla. Conception d'un contrôleur flou pour un système de climatisation. Mémoire de master.

**[33]** : Saidi Mohammed El-Fatih. Amélioration de la robustesse d'un classifieur flou par apprentissage. Mémoire de Magister en informatique.2015

**[34]** : https:/[/www.techniques-ingenieur.fr/base-documentaire/automatique-robotique](http://www.techniques-ingenieur.fr/base-documentaire/automatique-robotique-th16/automatique-avancee-42393210/introduction-a-la-logique-floue-r7032/domaines-d-application-r7032niv10009.html)[th16/automatique-avancee-42393210/introduction-a-la-logique-floue-r7032/domaines-d](http://www.techniques-ingenieur.fr/base-documentaire/automatique-robotique-th16/automatique-avancee-42393210/introduction-a-la-logique-floue-r7032/domaines-d-application-r7032niv10009.html)[application-r7032niv10009.html](http://www.techniques-ingenieur.fr/base-documentaire/automatique-robotique-th16/automatique-avancee-42393210/introduction-a-la-logique-floue-r7032/domaines-d-application-r7032niv10009.html)

**[35]** : CLAUDE Touzet. Livre. Les réseaux de neurones artificiels. "introduction au connexionnisme". Juillet 1992

**[36]** : http// : [www.mabiologie.com/2015/11/neurone.htm](http://www.mabiologie.com/2015/11/neurone.htm)

**[37]** :<https://www.futura-sciences.com/tech/definitions/informatique-neurone-formel-583>

**[38]** : ALI Djaidja. Étude de la classification supervisée des données environnementales à l'aide de réseau de neurones de fonctions à base. Mémoire de master.2016

**[39]** [:www.yestherapyhelps.com/types-of-neurons-characteristics-and-functions-11228](http://www.yestherapyhelps.com/types-of-neurons-characteristics-and-functions-11228)

**[40]**: [https://images.search.yahoo.com/yhs/search?p=structure+d%27un+neurone&fr=yhs](https://images.search.yahoo.com/yhs/search?p=structure+d%27un+neurone&fr=yhs-ima-002&hspart=ima&hsimp=yhs-002&imgurl=http%3A%2F%2Fwww.cancer.ca%2F%7E%2Fmedia%2FCCE%2F11378%2F03284118ade380e9e0b42cd90397f495.png#id=5&iurl=http%3A%2F%2Fwww.cancer.ca%2F%7E%2)[ima-002&hspart=ima&hsimp=yhs-](https://images.search.yahoo.com/yhs/search?p=structure+d%27un+neurone&fr=yhs-ima-002&hspart=ima&hsimp=yhs-002&imgurl=http%3A%2F%2Fwww.cancer.ca%2F%7E%2Fmedia%2FCCE%2F11378%2F03284118ade380e9e0b42cd90397f495.png#id=5&iurl=http%3A%2F%2Fwww.cancer.ca%2F%7E%2) [002&imgurl=http%3A%2F%2Fwww.cancer.ca%2F%7E%2Fmedia%2FCCE%2F11378%2F](https://images.search.yahoo.com/yhs/search?p=structure+d%27un+neurone&fr=yhs-ima-002&hspart=ima&hsimp=yhs-002&imgurl=http%3A%2F%2Fwww.cancer.ca%2F%7E%2Fmedia%2FCCE%2F11378%2F03284118ade380e9e0b42cd90397f495.png#id=5&iurl=http%3A%2F%2Fwww.cancer.ca%2F%7E%2) [03284118ade380e9e0b42cd90397f495.png#id=5&iurl=http%3A%2F%2Fwww.cancer.ca%2](https://images.search.yahoo.com/yhs/search?p=structure+d%27un+neurone&fr=yhs-ima-002&hspart=ima&hsimp=yhs-002&imgurl=http%3A%2F%2Fwww.cancer.ca%2F%7E%2Fmedia%2FCCE%2F11378%2F03284118ade380e9e0b42cd90397f495.png#id=5&iurl=http%3A%2F%2Fwww.cancer.ca%2F%7E%2) [F%7E%2](https://images.search.yahoo.com/yhs/search?p=structure+d%27un+neurone&fr=yhs-ima-002&hspart=ima&hsimp=yhs-002&imgurl=http%3A%2F%2Fwww.cancer.ca%2F%7E%2Fmedia%2FCCE%2F11378%2F03284118ade380e9e0b42cd90397f495.png#id=5&iurl=http%3A%2F%2Fwww.cancer.ca%2F%7E%2)

#### **[41]** :

[https://images.search.yahoo.com/yhs/search?p=r%C3%A9seaux+de+neurones+artificiels&fr=](https://images.search.yahoo.com/yhs/search?p=r%C3%A9seaux+de+neurones+artificiels&fr=yhs-ima-002&hspart=ima&hsimp=yhs-002&imgurl=https%3A%2F%2Fwww.supinfo.com%2Farticles%2Fresources%2F207908%2F191%2F1.png&_guc_consent_skip=1598077838#id=1&iurl=https%3A%2) [yhs-ima-002&hspart=ima&hsimp=yhs-](https://images.search.yahoo.com/yhs/search?p=r%C3%A9seaux+de+neurones+artificiels&fr=yhs-ima-002&hspart=ima&hsimp=yhs-002&imgurl=https%3A%2F%2Fwww.supinfo.com%2Farticles%2Fresources%2F207908%2F191%2F1.png&_guc_consent_skip=1598077838#id=1&iurl=https%3A%2)

[002&imgurl=https%3A%2F%2Fwww.supinfo.com%2Farticles%2Fresources%2F207908%2](https://images.search.yahoo.com/yhs/search?p=r%C3%A9seaux+de+neurones+artificiels&fr=yhs-ima-002&hspart=ima&hsimp=yhs-002&imgurl=https%3A%2F%2Fwww.supinfo.com%2Farticles%2Fresources%2F207908%2F191%2F1.png&_guc_consent_skip=1598077838#id=1&iurl=https%3A%2) [F191%2F1.png&\\_guc\\_consent\\_skip=1598077838#id=1&iurl=https%3A%2F](https://images.search.yahoo.com/yhs/search?p=r%C3%A9seaux+de+neurones+artificiels&fr=yhs-ima-002&hspart=ima&hsimp=yhs-002&imgurl=https%3A%2F%2Fwww.supinfo.com%2Farticles%2Fresources%2F207908%2F191%2F1.png&_guc_consent_skip=1598077838#id=1&iurl=https%3A%2)

#### **[42]** :

[https://images.search.yahoo.com/yhs/search?p=r%C3%A9seaux+de+neurones+artificiels&fr=](https://images.search.yahoo.com/yhs/search?p=r%C3%A9seaux+de+neurones+artificiels&fr=yhs-ima-002&hspart=ima&hsimp=yhs-002&imgurl=https%3A%2F%2Fwww.supinfo.com%2Farticles%2Fresources%2F207908%2F191%2F1.png&_guc_consent_skip=1598078476#id=6&iurl=https%3A%2F) [yhs-ima-002&hspart=ima&hsimp=yhs-](https://images.search.yahoo.com/yhs/search?p=r%C3%A9seaux+de+neurones+artificiels&fr=yhs-ima-002&hspart=ima&hsimp=yhs-002&imgurl=https%3A%2F%2Fwww.supinfo.com%2Farticles%2Fresources%2F207908%2F191%2F1.png&_guc_consent_skip=1598078476#id=6&iurl=https%3A%2F)

[002&imgurl=https%3A%2F%2Fwww.supinfo.com%2Farticles%2Fresources%2F207908%2](https://images.search.yahoo.com/yhs/search?p=r%C3%A9seaux+de+neurones+artificiels&fr=yhs-ima-002&hspart=ima&hsimp=yhs-002&imgurl=https%3A%2F%2Fwww.supinfo.com%2Farticles%2Fresources%2F207908%2F191%2F1.png&_guc_consent_skip=1598078476#id=6&iurl=https%3A%2F) F191%2F1.png& guc\_consent\_skip=1598078476#id=6&iurl=https%3A%2F

**[43]** : [www.whatis.techtarget.com/fr/definition/reseau-de-neurones](http://www.whatis.techtarget.com/fr/definition/reseau-de-neurones)

**[44]** : Mme BENDIMERAD MANSOURIA Née SEKKAL.Apprentissage génétique d'un classifieur neuronal Application en cardiologie. MEMOIRE DE MAGITER 2009

**[45] :**[https://www.google.com/search?q=p](https://www.google.com/search?q=perceptron+multicouche&sxsrf=ALeKk021DQDtAdyruWQsJlJQEhVcYHCvkg:1598078659567&source=lnms&tbm=isch&sa=X&ved=2ahUKEwjJhc72mq7rAhVKDWMBHVQoBOIQ_AUoAXoECBIQAw&biw=1366&bih=657#imgrc=1tZWqdbysdbmWM)  [erceptron+multicouche&sxsrf=ALeKk021DQDtAdyruWQsJlJQEhVcYHCvkg:15980786595](https://www.google.com/search?q=perceptron+multicouche&sxsrf=ALeKk021DQDtAdyruWQsJlJQEhVcYHCvkg:1598078659567&source=lnms&tbm=isch&sa=X&ved=2ahUKEwjJhc72mq7rAhVKDWMBHVQoBOIQ_AUoAXoECBIQAw&biw=1366&bih=657#imgrc=1tZWqdbysdbmWM) [67&source=lnms&tbm=isch&sa=X&ved=2ahUKEwjJhc72mq7rAhVKDWMBHVQoBOIQ\\_](https://www.google.com/search?q=perceptron+multicouche&sxsrf=ALeKk021DQDtAdyruWQsJlJQEhVcYHCvkg:1598078659567&source=lnms&tbm=isch&sa=X&ved=2ahUKEwjJhc72mq7rAhVKDWMBHVQoBOIQ_AUoAXoECBIQAw&biw=1366&bih=657#imgrc=1tZWqdbysdbmWM) [AUoAXoECBIQAw&biw=1366&bih=657#imgrc=1tZWqdbysdbmWM](https://www.google.com/search?q=perceptron+multicouche&sxsrf=ALeKk021DQDtAdyruWQsJlJQEhVcYHCvkg:1598078659567&source=lnms&tbm=isch&sa=X&ved=2ahUKEwjJhc72mq7rAhVKDWMBHVQoBOIQ_AUoAXoECBIQAw&biw=1366&bih=657#imgrc=1tZWqdbysdbmWM)

**[46] :** ADDOU Sara& AZZOUZ Ghania. Détection automatique du cancer du sein par un système neuro-génétique multi objectif**.** Mémoire master 2016

**[47] :** ouarda ASSAS. Classification floue des images. Thèse de doctorat en science.2013

**[48] :** M. Adrien F. Vincent. << Vers une utilisation synaptique de composants mémoires innovants pour l'électronique neuro-inspirée >>. Thèse de doctorat. Université Paris-Saclay préparée à l'Université Paris-Sud.2017

**[49] :** https://www.slideshare.net/fontainefafany/expos-rseaux-des-neurones-nn-rn

**[50]** : Francois-Gérard & Souquet Amédée Radet. Les algorithmes génétiques. TE de fin d'annéeTutorat de Mr Philippe Audebaud.2004.

**[51]** : [https://www.researchgate.net/figure/Principe-de-fonctionnement-dun-algorithme](https://www.researchgate.net/figure/Principe-de-fonctionnement-dun-algorithme-genetique-Lalgorithme-se-deroule-en-quatre_fig34_321123456)[genetique-Lalgorithme-se-deroule-en-quatre\\_fig34\\_321123456](https://www.researchgate.net/figure/Principe-de-fonctionnement-dun-algorithme-genetique-Lalgorithme-se-deroule-en-quatre_fig34_321123456)

**[52]** : [http://igm.univ-lv.fr/~dr/XPOSE2013/tleroux\\_genetic\\_algorithm/fonctionnement.html](http://igm.univ-lv.fr/~dr/XPOSE2013/tleroux_genetic_algorithm/fonctionnement.html)

**[53]** : Yıldızoğlu, Thomas Vallée et Murat. Présentation des algorithmes génétiques et de leurs applications en économie. Nantes 2014.

**[54]** : Mr TALEB Amane. CONTRIBUTION DES RÉSEAUX NEURO-FLOUS ET ALGORITHMES GÉNÉTIQUES À LA RECONNAISSANCE DE LA PAROLE. Thèse de doctorat 2010.

**[55]** : SALIHA.BELHASSANI. Optimisation multi objectif par des techniques évolutionnaires. Mémoire Tizi-Ouzou 2012.

**[56]** : Saoucha. Naziha Ali. Paramétrage des algorithmes génétiques pour l'optimisation de la QoS dans les réseaux de neurones mémoire 2010.

**[57]** : EL ASLI, Neila . APPROCHE HYBRIDE BASÉE SUR LES MACHINES A VECTEURS DE SUPPORT ET LES ALGORITHMES GÉNÉTIQUES POUR L'ESTIMATION DES COÛTS DE FABRICATION. Mémoire Montréal 2008.

**[58]** : Yıldızoglu. Thomas Vallée et Murat. Présentation des algorithmes génétiques et de leurs applications en économie. Mémoire 2011.

**[59]** :<https://khayyam.developpez.com/articles/algo/genetic>

**[60]** : HARRAG Nassir. Optimisation des paramètres d'un réseau ad Hoc par algorithmes génétiques. Magistère Sétif 2001.

**[61]** : CHOUCHANI. MED. Utilisation d'un algorithme génétique pour la composition de service WEB. Montréal 2010.

**[62]** : Ali MESSAOUD. Mohamed BEN MESSAOUD. Abdennaceur KACHOURI &Faïçal SELLAMI /LETI. Classification des arythmies cardiaques par logique floue à partir de signaux ECG / Laboratoire d'Electronique et de Technologies de l'Information Ecole Nationale d'Ingénieurs de Sfax, Tunisie

#### **[63]** :

[https://archive.ics.uci.edu/ml/datasets/hepatitis+C+Virus+%28HCV%29+for+Egyptian+patie](https://archive.ics.uci.edu/ml/datasets/hepatitis+C+Virus+%28HCV%29+for+Egyptian+patients) [nts](https://archive.ics.uci.edu/ml/datasets/hepatitis+C+Virus+%28HCV%29+for+Egyptian+patients)